# **Package hvfloat Rotating and scaling of objects and captions ver 2.00**

Herbert Voß<sup>∗</sup>

March 14, 2019

The package hvfloat defines a macro to place objects and captions of floats in different positions with different rotating angles.

All objects and captions are framed on the first pages, which is only for some demonstration here and has no additional sense!

To compare the place of the definition of the floating objects in the source and the output a marginnote  $f$  float is set into the margin. This is also only for demonstration!

<span id="page-0-0"></span>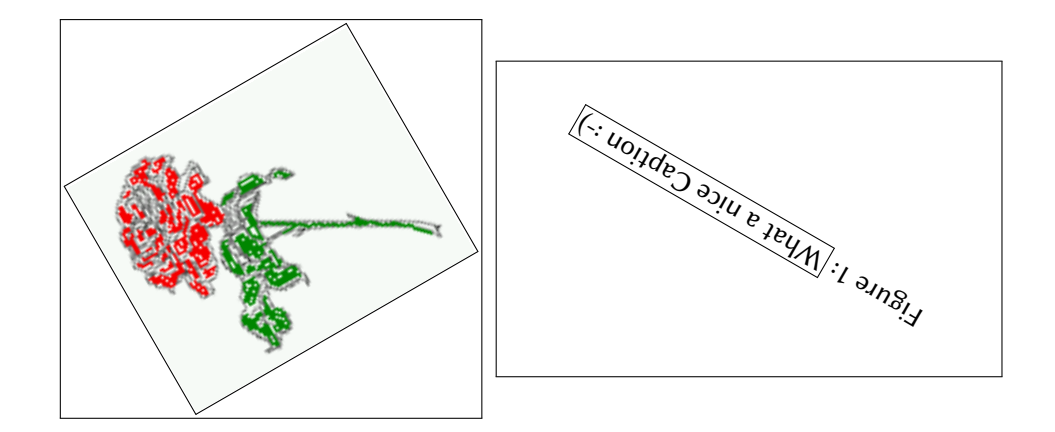

∗ <hvoss@tug.org>

#### *Contents*

# **Contents**

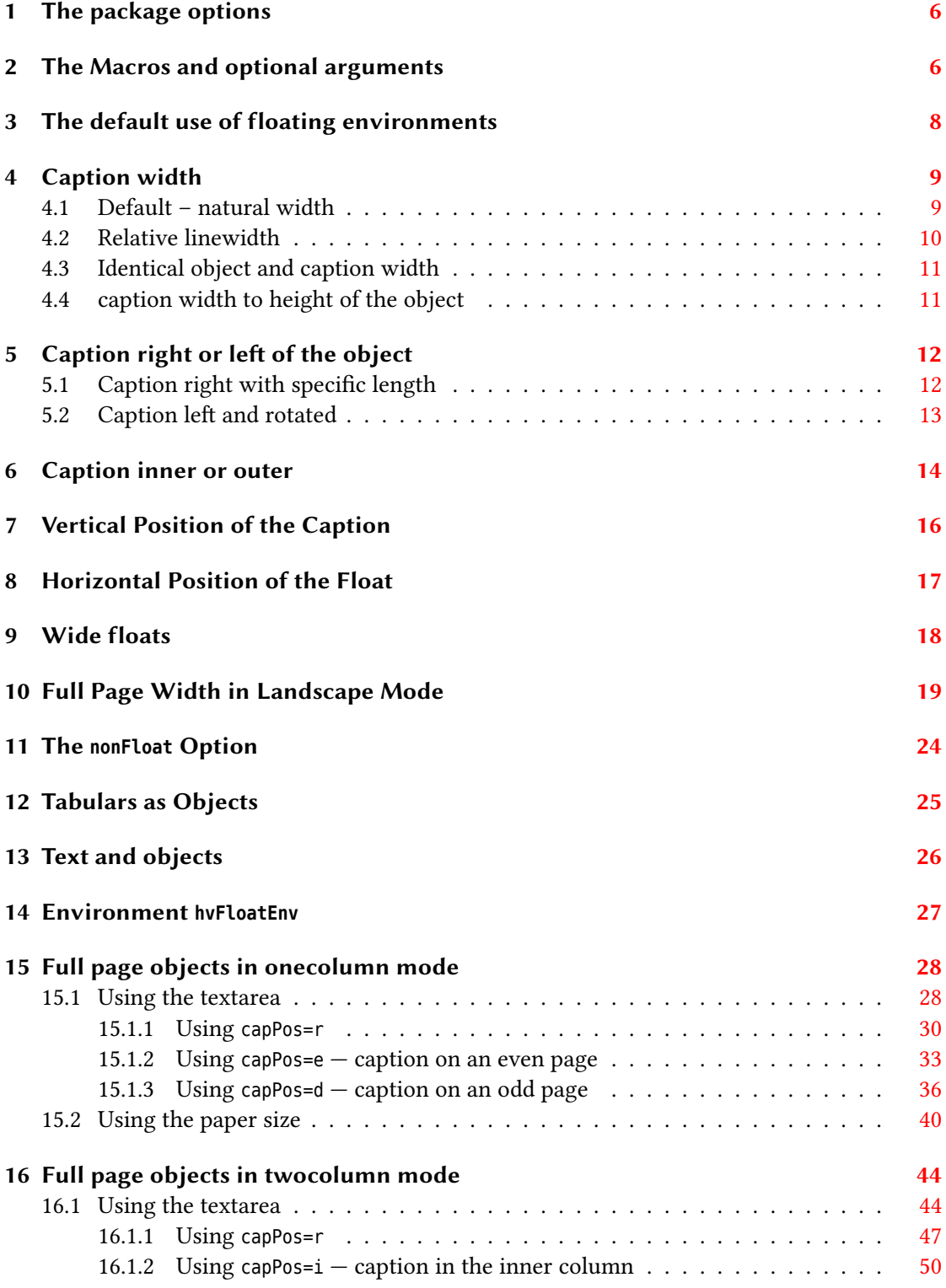

## *Contents*

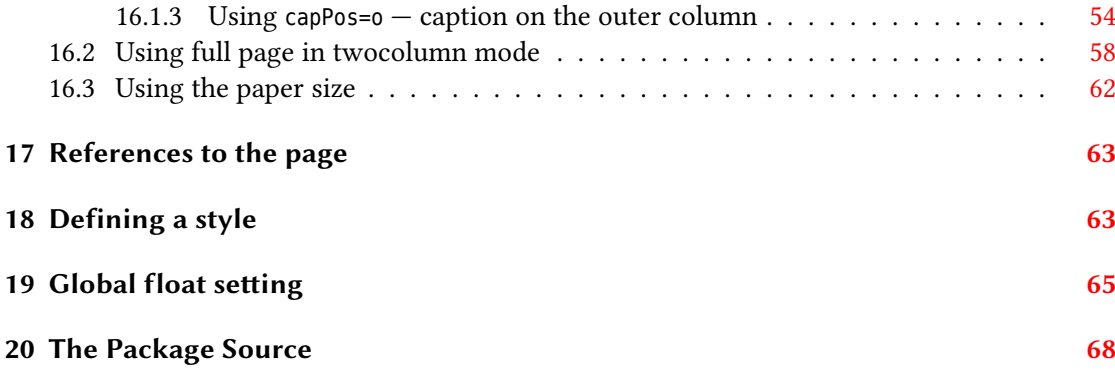

# **List of Tables**

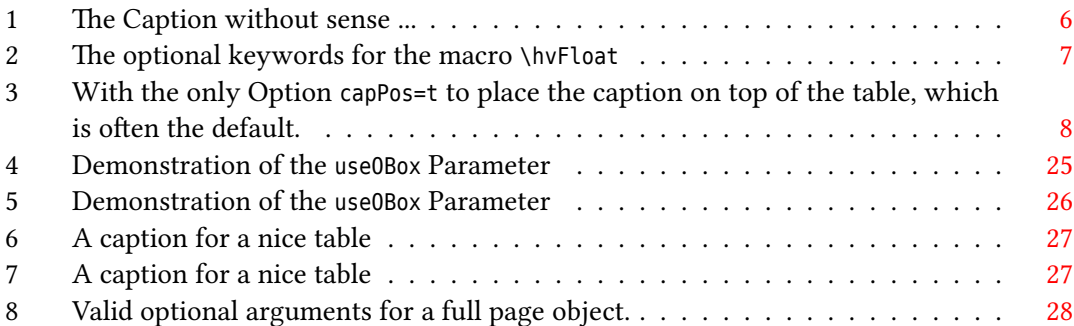

# **List of Figures**

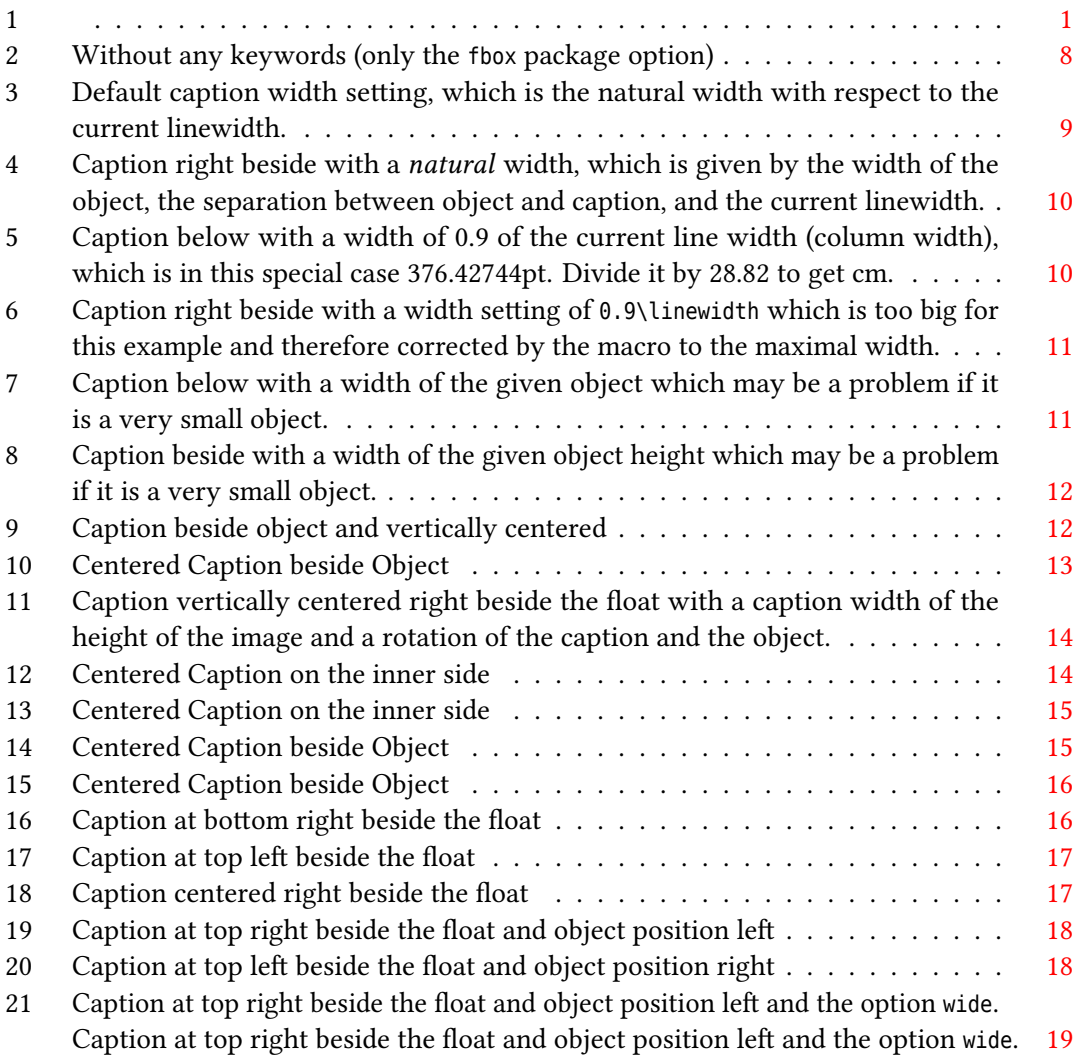

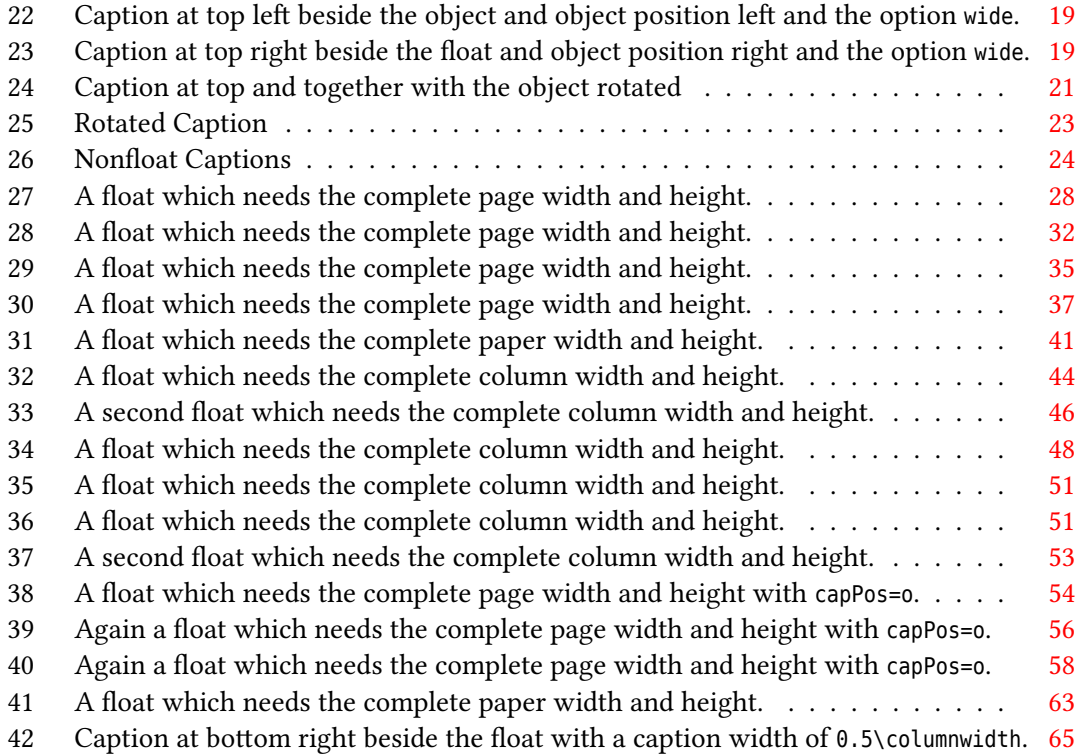

## <span id="page-5-0"></span>**1 The package options**

fbox The objects and captions are put into a \fbox command, like in this documentation. This doesn't make real sense and is only for some demonstration useful or for locating problems if images seems to have too much whitespace.

hyperref Load package hyperref and also package hypcap.

The length  $\beta$  belowcaptionskip is set by  $\mathbb{F}$ T<sub>EX</sub> to 0pt and changed in hvfloat to the same value than \abovecaptionskip. This length can be changed to another value in the usual way with \setlength or \addtolength.

## <span id="page-5-1"></span>**2 The Macros and optional arguments**

The syntax for the macros and \setDefaults, \hvSet, and \hvFloat is

```
\hvset{key=value list}
\setDefaults
\hvFloat [Options] {float type}{floating object} [short caption] {long caption}{label}
```
\hvSet allows the global setting of keywords and \setDefaults sets all keywords to its default value as shown in Table [2 on the facing page.](#page-6-0)

If \hvFloat has an empty second parameter <float type>, then \hvFloat switches by default to a nonfloat (see table [2\)](#page-6-0) object, which is not important for the user. All other parameters may also be empty and the short caption as second optional parameter missing. This one is as usual the caption for the \listoffigures.

There are some more macros defined, more or less for internally use in hvfloat, but they can be used for own purposes.

```
\figcaption [short caption text] {caption text}
\tabcaption [short caption text] {caption text}
```
They are used for the nonFloat keyword, where these macros write captions in the same way but outside of a float environment. The default caption cannot be used here. It is no problem to use the \tabcaption command to place a caption anywhere, like here in an inlined mode:

<span id="page-5-2"></span>Table 1: A Caption without any sense and any object

A label can be put inside the argument or after the command in the usual way, so that a reference to the not existing table [1](#page-5-2) is no problem.

```
[...] It is no problem to use the \verb|\tabcaption| command to
place a caption anywhere, like here in an inlined mode:
\tabcaption[The Caption without sense ...]{A Caption without any
sense and any object}\label{dummy} A label can be put inside the
argument or after the command in the usual way, so that a
reference to the not existing table~\ref{dummy} is no problem.
```
With the macro \defhvstyle one can define a style which can be used instead of the individual setting:

\defhvstyle{*name*}{*setting*}

Internally the style is saved in a macro named \hv@<name>.

<span id="page-6-0"></span>There are the following keywords:

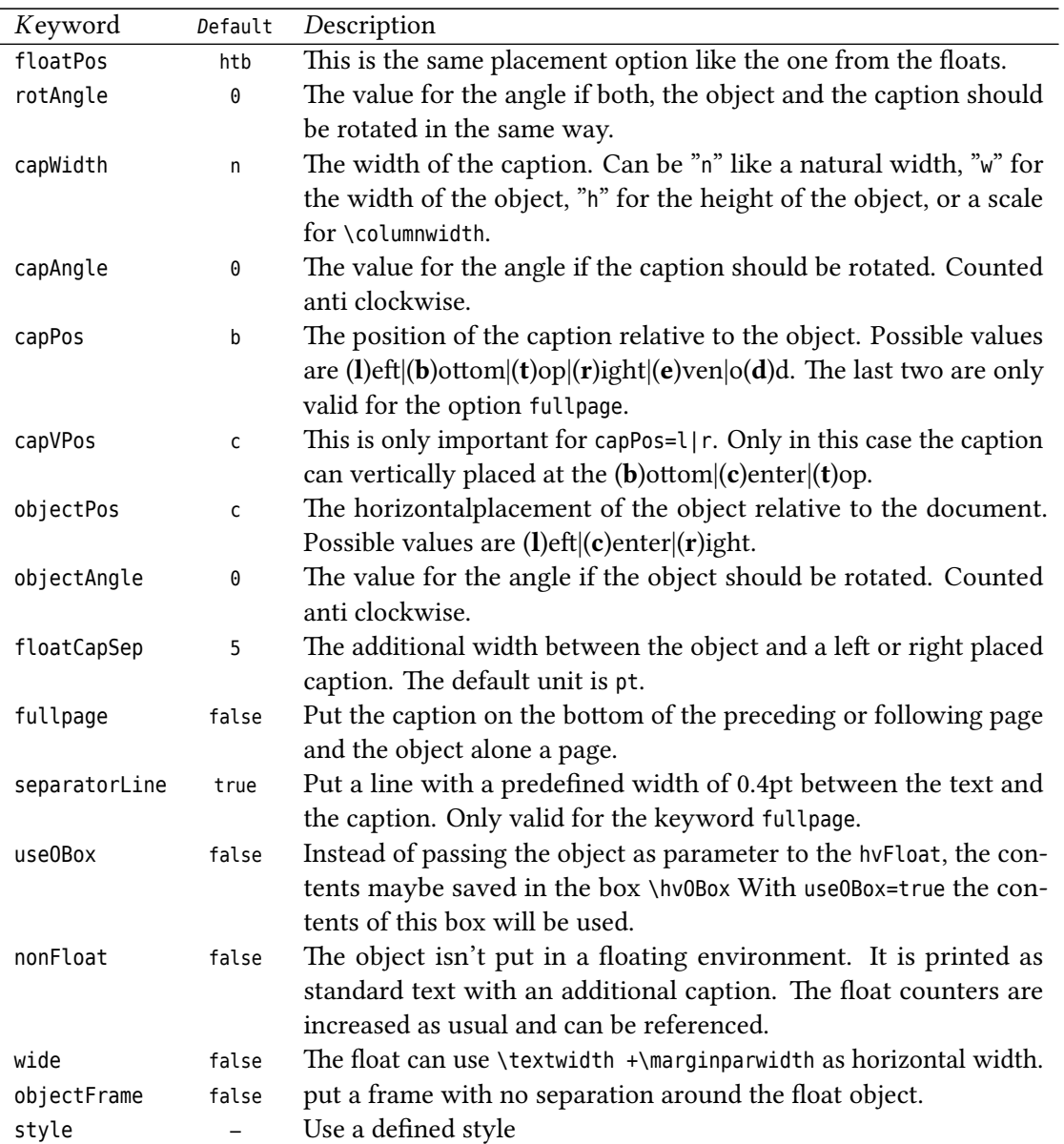

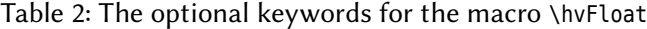

# <span id="page-7-0"></span>**3 The default use of floating environments**

In this case there is no essential difference to the well known figure or table environment, f.ex.:

```
\begin{figure}
... object ...
\caption{...}% caption below the object
\end{figure}
```
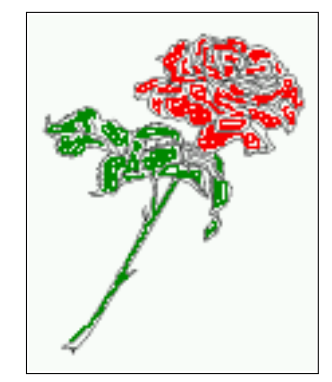

<span id="page-7-2"></span>Figure 2: Without any keywords (only the fbox package option)

Code for figure [2:](#page-7-2)

\hvFloat{figure}{\includegraphics{rose}}{Without any keywords (only the \**texttt**{fbox} package option)}{fig:0}

```
float
```
<span id="page-7-1"></span>Table 3: With the only Option capPos=t to place the caption on top of the table, which is often the default.

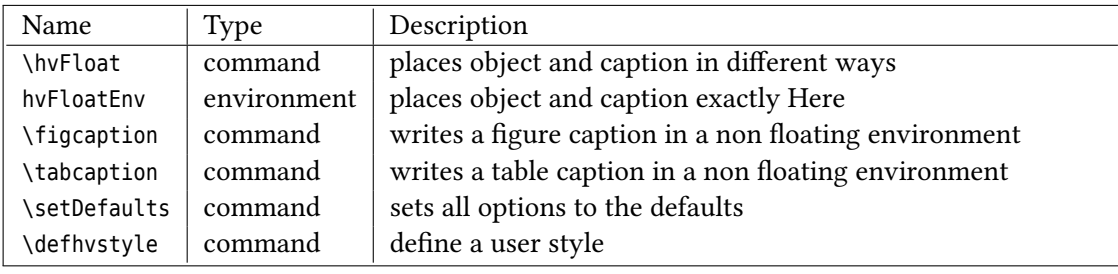

Code for table [3:](#page-7-1)

```
\hvFloat[capPos=t]{table}{%
```

```
\begin{tabularx}{\textwidth}{>{\ttfamily}l|l|X}
```

```
\rmfamily Name & Type & Description\\\hline
```

```
\CMD{hvFloat} & command & places object and caption in different ways\\
hvFloatEnv & environment & places object and caption exactly Here\\
\CMD{figcaption} & command & writes a figure caption in a non floating environment\\
```

```
\CMD{tabcaption} & command & writes a table caption in a non floating environment\\
 \CMD{setDefaults} & command & sets all options to the defaults\\
 \CMD{defhvstyle} & command & define a user style
\end{tabularx}}%
{With the only Option \texttt{capPos=t} to place the caption on top of the table, which is often
    the default.}%
{tab:0}
```
See section [12](#page-24-0) for some more informations about tabulars as objects.

## <span id="page-8-0"></span>**4 Caption width**

### <span id="page-8-1"></span>**4.1 Default – natural width**

The default setting is the natural width of a paragraph with respect to the current linewidth or columnwidth for a caption below or above an object. It behaves in the same way as a caption set by one of the default floating environments like figure or table:

\hvFloat[floatPos=!htb]{figure}{\includegraphics{rose}}%

{Default caption width setting, which is the natural width with respect to the current linewidth .}{fig:width0}

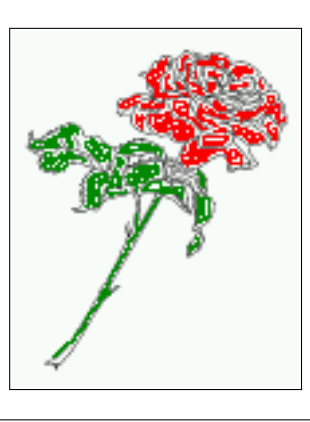

<span id="page-8-2"></span>Figure 3: Default caption width setting, which is the natural width with respect to the current linewidth.

For the following examples the package option fbox is disabled. All frames are now set with !! the macro \frame or the optional keyword objectFrame.

For a caption beside an object, the *natural* caption width (without the optional argument wide) is given by the current linewidth minus the width of the object and the space between object and caption, which is set by floatCapSep (see Table [2 on page 7\)](#page-6-0).

\hvFloat[floatPos=!htb,capPos=r,objectFrame]{figure}{\includegraphics[scale=1.5]{rose}}% {Caption right beside with a \**emph**{natural} width, which is given by the width of the object, the separation between object and caption, and the current linewidth.}{fig:width1}

#### *4 Caption width*

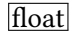

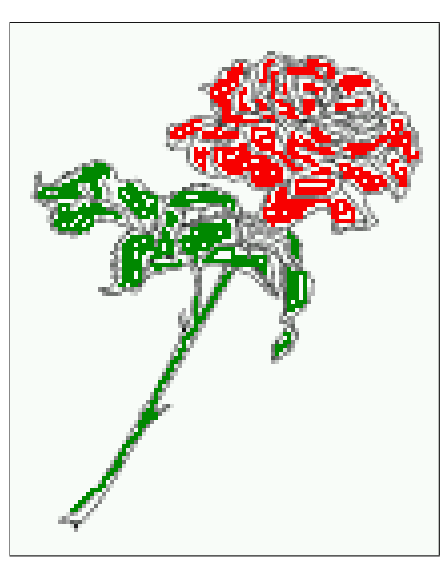

<span id="page-9-1"></span>Figure 4: Caption right beside with a *natural* width, which is given by the width of the object, the separation between object and caption, and the current linewidth.

### <span id="page-9-0"></span>**4.2 Relative linewidth**

With capWidth=<number> the caption width is set to <number>\columnwidth. For captions at the bottom or on top of objects the setting is not checked if <number> is greater than 1.

```
\hvFloat[floatPos=!htb,capWidth=0.9]{figure}{\includegraphics{rose}}%
 {Caption below with a width of 0.9 of the current line width (column width), which is
  in this special case \the\linewidth. Divide it by 28.82 to get cm.}{fig:width2}
```
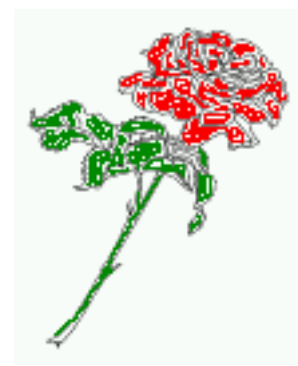

<span id="page-9-2"></span>Figure 5: Caption below with a width of 0.9 of the current line width (column width), which is in this special case 376.42744pt. Divide it by 28.82 to get cm.

If such a value like 0.9\linewidth is used for a caption beside an object, then the macro does a test if the space beside the object is less equal the defined caption width. If not then the width is set to the possible value between object and margin:

\hvFloat[floatPos=!htb,capPos=r,capWidth=0.9]{figure}{\includegraphics[scale=1.5]{rose}}% {Caption right beside with a width setting of \**texttt**{0.9\**textbackslash** linewidth} which is too big for this example and therefore corrected by the macro to the maximal width.}{ fig:width3}

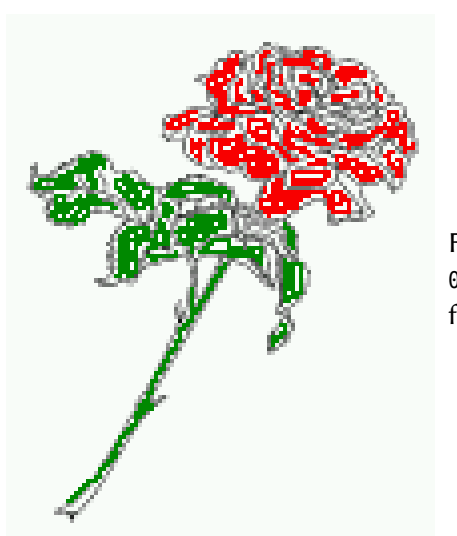

<span id="page-10-2"></span>Figure 6: Caption right beside with a width setting of 0.9\linewidth which is too big for this example and therefore corrected by the macro to the maximal width.

## <span id="page-10-0"></span>**4.3 Identical object and caption width**

With capWidth=w the caption width is like the object width which makes only real sense if you have a lot of identical images with respect to its widths.

\hvFloat[floatPos=!htb,capWidth=w]{figure}{\includegraphics[width=0.5\**linewidth**]{CTAN}}%

{Caption below with a width of the given object which may be a problem

if it is a very small object.}{fig:width4}

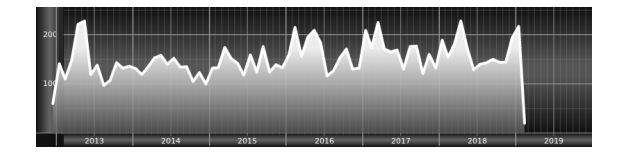

<span id="page-10-3"></span>Figure 7: Caption below with a width of the given object which may be a problem if it is a very small object.

#### <span id="page-10-1"></span>**4.4 caption width to height of the object**

With capWidth=h the caption width is like the object height which makes only real sense if you want to put a rotated caption beside the object.

float

#### *5 Caption right or left of the object*

\hvFloat[floatPos=!htb,capPos=r,capWidth=h,capAngle=90,objectFrame]{figure}{\includegraphics{rose }}%

{Caption beside with a width of the given object height which may be a problem if it is a very small object.}{fig:width5}

<span id="page-11-2"></span>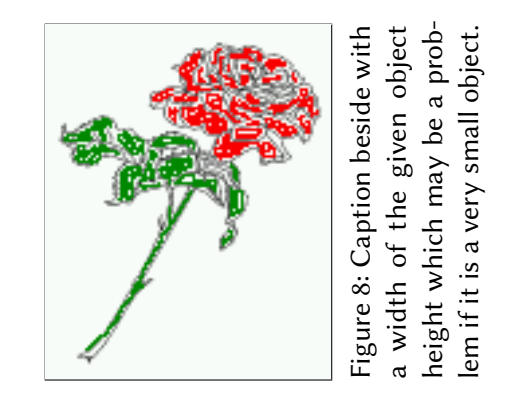

# <span id="page-11-0"></span>**5 Caption right or left of the object**

## <span id="page-11-1"></span>**5.1 Caption right with specific length**

Code for figure [9:](#page-11-3)

```
\hvFloat%
 [floatPos=htb,
  capWidth=0.5,% of \columnwidth
  capPos=r,
  objectFrame,
  objectPos=c]{figure}{\includegraphics{rose}}%
 [Caption beside object and vertically centered]%
 {Caption vertically centered right beside the float with a caption width of
  \texttt{0.5\textbackslash columnwidth} and \texttt{floatcapsep=5pt} (the default)}{fig:1}
```
float capPos=r

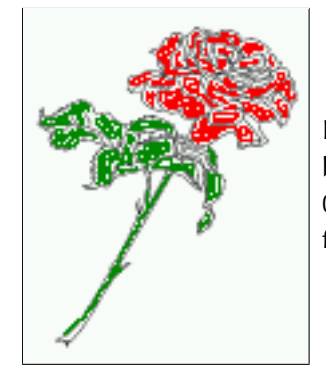

<span id="page-11-3"></span>Figure 9: Caption vertically centered right beside the float with a caption width of 0.5\columnwidth and floatcapsep=5pt (the default)

#### <span id="page-12-0"></span>**5.2 Caption left and rotated**

Code for figure [10:](#page-12-1)

\hvFloat% [floatPos=htb, capWidth=h,% of \columnwidth capPos=l, capAngle=90, objectFrame ]{figure}{\includegraphics{rose}}% [Centered Caption beside Object]%

{Caption vertically centered left beside the float with a caption width of \**texttt**{capWidth=h}, which is the height of the object.}{fig:2}

<span id="page-12-1"></span>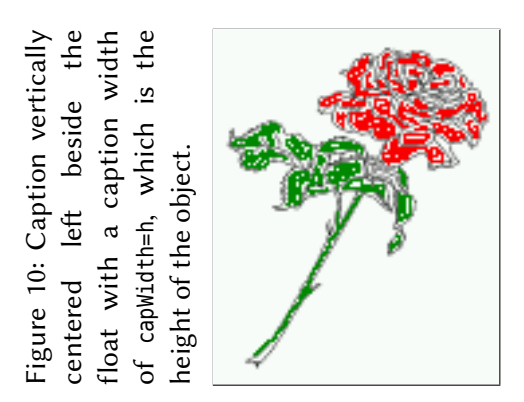

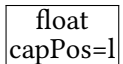

It is no problem to rotate the object, too. But with a different angle value than for the caption. Do not ask for the sense, it is only a demonstration of what is possible … The object (image) is rotated by −30 degrees with the macro \rotatebox. Without any definition the caption will be placed vertically centered to the object. Important for the height of the object is the surrounding orthogonal rectangle.

Hello, here is some text without a meaning. This text should show what a printed text will look like at this place. If you read this text, you will get no information. Really? Is there no information? Is there a difference between this text and some nonsense like "Huardest gefburn"? Kjift – not at all! A blind text like this gives you information about the selected font, how the letters are written and an impression of the look. This text should contain all letters of the alphabet and it should be written in of the original language. There is no need for special content, but the length of words should match the language.

Code for figure [11:](#page-13-1)

\hvFloat[% capWidth=h, capPos=r, capAngle=180, objectAngle=90, capVPos=c, objectPos=c]{figure}{\**frame**{\includegraphics{rose}}}% [Centered Caption beside Object]{%

#### *6 Caption inner or outer*

{Caption vertically centered right beside the float with a caption width of the height of the image and a rotation of the caption and the object.}{fig:3}

float

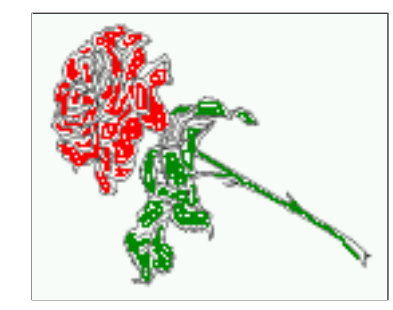

<span id="page-13-1"></span>Figure 11: Caption vertically centered right beside the float with a caption width of the height of the image and a rotation of the caption and the object.

## <span id="page-13-0"></span>**6 Caption inner or outer**

Setting the caption position to *inner* or *outer* makes only sense for a document in twoside mode. For a oneside document *inner* is the same as *left* and *outer* is the same as *right*. We show only the code for the first image with the setting capPos=i , whereas the second one chooses only capPos=o .

Code for figure [12:](#page-13-2)

```
\hvFloat[capPos=i]{figure}{\includegraphics{rose}}%
     [Centered Caption on the inner side]{%
    Caption set with the parameter setting \texttt{capPos=i}, which will be
    a caption on the right side for an even page and on the left side for
    an odd page.}{fig:20}
```
float capPos=i

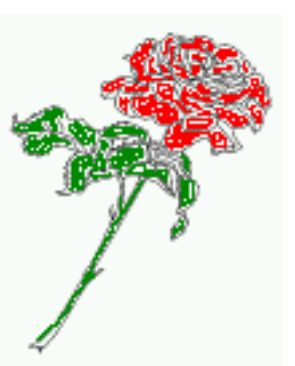

<span id="page-13-2"></span>Figure 12: Caption set with the parameter setting capPos=i, which will be a caption on the right side for an even page and on the left side for an odd page.

Hello, here is some text without a meaning. This text should show what a printed text will look like at this place. If you read this text, you will get no information. Really? Is there no information? Is there a difference between this text and some nonsense like "Huardest gefburn"? Kjift – not at all! A blind text like this gives you information about the selected font, how the letters are written and an impression of the look. This text should contain all letters of the alphabet and it should be written in of the original language. There is no need for special content, but the length of words should match the language.

```
\hvFloat[capPos=i]{figure}{\includegraphics{rose}}%
     [Centered Caption on the inner side]{%
    Caption set with the parameter setting \texttt{capPos=i}, which will be
    a caption on the right side for an even page and on the left side for
    an odd page.}{fig:20b}
```
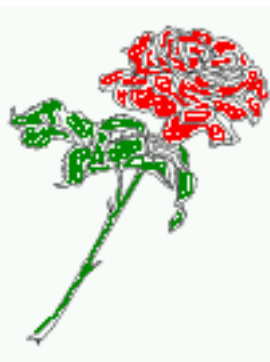

float capPos=i

<span id="page-14-0"></span>Figure 13: Caption set with the parameter setting capPos=i, which will be a caption on the right side for an even page and on the left side for an odd page.

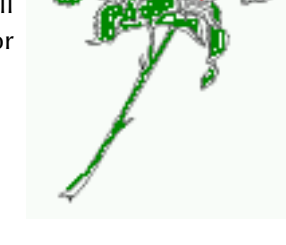

Now the same Image with capPos=o . The current pagenumber is [15,](#page-14-0) an odd page. We now set a pagebreak at the end of the second image to see if it works with *inner*/*outer*.

float

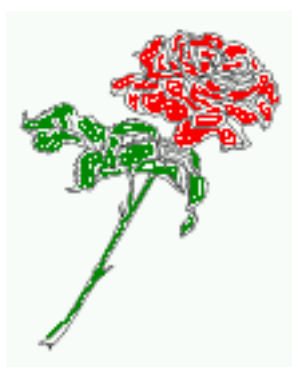

<span id="page-14-1"></span>Figure 14: Caption at the bottom right beside the float with a caption width of 0.5\columnwidth and and capPos=o.

We have an odd page, the reason why figure [13](#page-14-0) has the caption for *inner* on the left side and figure [14](#page-14-1) for *outer* on the right side.

Hello, here is some text without a meaning. This text should show what a printed text will look like at this place. If you read this text, you will get no information. Really? Is there no information? Is there a difference between this text and some nonsense like "Huardest gefburn"? Kjift – not at all! A blind text like this gives you information about the selected font, how the letters are written and an impression of the look. This text should contain all letters of the alphabet and it should be written in of the original language. There is no need for special content, but the length of words should match the language.

Code for figure [15:](#page-15-1)

```
\hvFloat[%
    capWidth=0.5,% of \columnwidth
    capPos=o,% ====> OUTER
    capAngle=0,
```

```
capVPos=b,
 objectPos=c]{figure}{\includegraphics{rose}}%
 [Centered Caption beside Object]{%
 Caption vertically centered right beside the float with a caption
width of \texttt{0.5\textbackslash columnwidth} and \texttt{capPos=o} }{fig:22}
```
float

<span id="page-15-1"></span>Figure 15: Caption vertically centered right beside the float with a caption width of 0.5\columnwidth and capPos=o

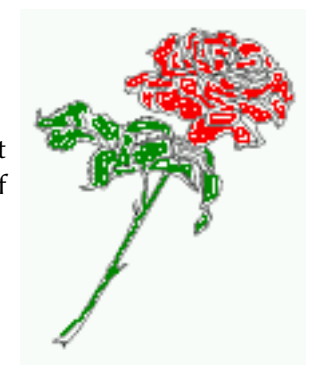

We have an even page, the reason why figure [12](#page-13-2) has the caption for *inner* on the right side and figure [14](#page-14-1) for *outer* on the left side.

# <span id="page-15-0"></span>**7 Vertical Position of the Caption**

The caption can be placed beside the object in the positions

```
(c)enter|(b)ottom|(t)op
```
The code for figure [16:](#page-15-2)

```
\hvFloat[%
```

```
floatPos=htb,%
capWidth=0.25,%
capPos=r,%
capVPos=b,%
```
]{figure}{\**frame**{\includegraphics{rose}}}{Caption at bottom right beside the float}{fig:4}

float

<span id="page-15-2"></span>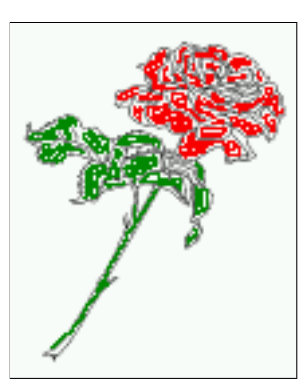

Figure 16: Caption at bottom right beside the float

The code for figure [17:](#page-16-1)

\hvFloat[% floatPos=htb, capWidth=0.25, capPos=r, capVPos=t, ]{figure}{\**frame**{\includegraphics{rose}}}{Caption at top left beside the float}{fig:5}

<span id="page-16-1"></span>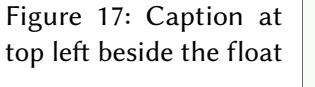

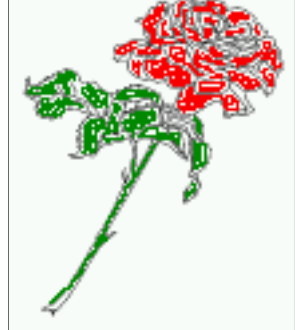

The code for figure [18:](#page-16-2)

```
\hvFloat[%
    capWidth=0.25,
    capPos=r,
    capVPos=c,% the default
]{figure}{\frame{\includegraphics{rose}}}{Caption centered right beside the float}{fig:6}
```
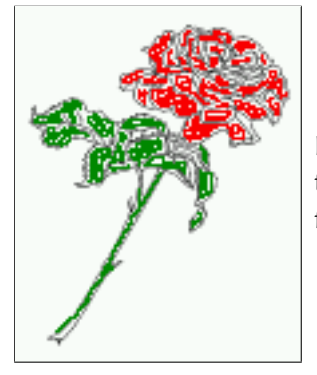

<span id="page-16-2"></span>Figure 18: Caption centered right beside the float

# <span id="page-16-0"></span>**8 Horizontal Position of the Float**

The code for figure [19:](#page-17-1)

```
\hvFloat[%
    capWidth=0.25,
    capPos=r,
    capVPos=t,
```
float

#### *9 Wide floats*

objectPos=l, ]{figure}{\includegraphics{rose}}{% Caption at top right beside the float and object position left}{fig:7}

### float

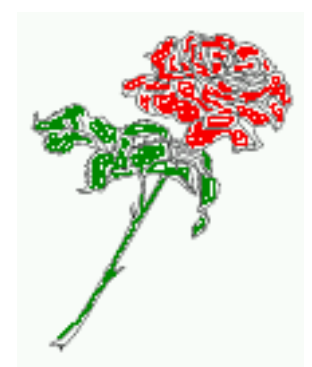

<span id="page-17-1"></span>Figure 19: Caption at top right beside the float and object position left

```
The code for figure 20:
```

```
\hvFloat[%
    capWidth=0.25,%
    capPos=l,%
    capVPos=t,%
    objectPos=r,%
]{figure}{\includegraphics{rose}}{%
    Caption at top leftt beside the float and object position right}{fig:8}
```
float

<span id="page-17-2"></span>Figure 20: Caption at top left beside the float and object position right

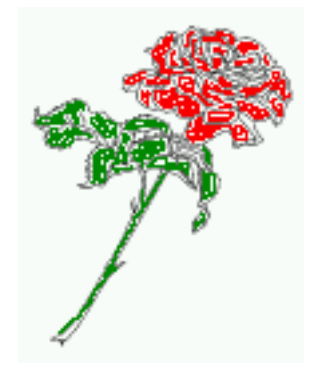

# <span id="page-17-0"></span>**9 Wide floats**

With the optional argument wide the width of the defined marginpar is added to the allowed horizontal width of the float.

The code for figure [21:](#page-18-1)

```
\hvFloat[wide,
     capWidth=0.5,
     capPos=r,
```

```
capVPos=t,
objectPos=l,
```
]{figure}{\includegraphics[width=0.75\**linewidth**]{CTAN}}{% Caption at top right beside the float and object position left and the option \**texttt**{wide}. Caption at top right beside the float and object position left and the option \**texttt**{wide}.}{fig:70}

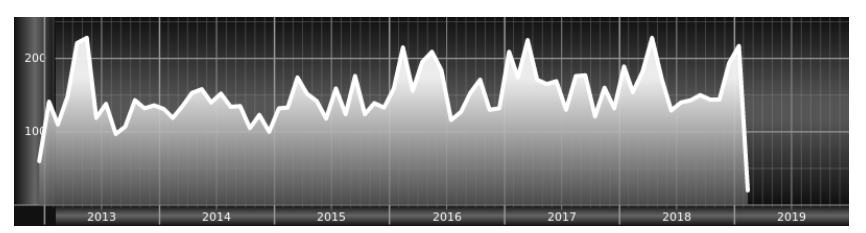

<span id="page-18-1"></span>Figure 21: Caption at top right beside the float and object position left and the option wide. Caption at top right beside the float and object position left and the option wide.

The code for figure [22:](#page-18-2)

```
\hvFloat[wide,
    capPos=l,
    capVPos=t,
    objectPos=r,
 ]{figure}{\includegraphics[width=0.75\linewidth]{CTAN}}%
 {Caption at top left beside the object and object position left and
  the option \texttt{wide}.}{fig:80}
```
<span id="page-18-2"></span>Figure 22: Caption at top left beside the object and object position left and the option wide.

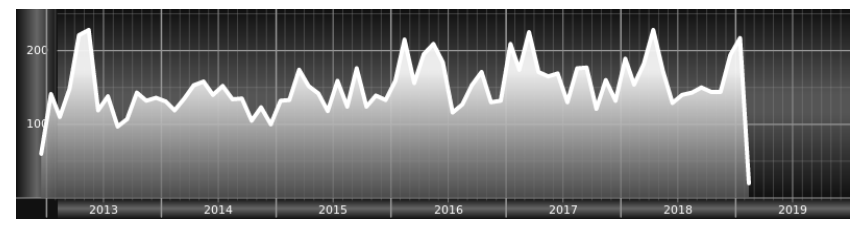

For a twosided document it will place the object always in the margin.

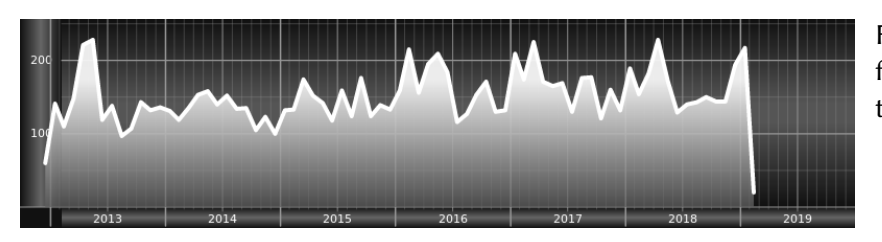

<span id="page-18-3"></span>Figure 23: Caption at top right beside the float and object position right and the option wide.

# <span id="page-18-0"></span>**10 Full Page Width in Landscape Mode**

If you do not want to load the package lscape (or pdflscape) you can use the floatPos=p option to put the image on an own page and rotated by 90 degrees (figure [24\)](#page-20-0).

Code for figure [24:](#page-20-0)

\hvFloat[% floatPos=p, capPos=b, rotAngle=90, objectPos=c ]{figure}{\includegraphics[width=0.9\**textheight**]{CTAN}}{% Caption at top right beside the float and object position right}{fig:9}

The float can also be put to the left or to the right (above/below in landscape) with the objectPos=l parameter

float Hello, here is some text without a meaning. This text should show what a printed text will look like at this place. If you read this text, you will get no information. Really? Is there no information? Is there a difference between this text and some nonsense like "Huardest gefburn"? Kjift – not at all! A blind text like this gives you information about the selected font, how the letters are written and an impression of the look. This text should contain all letters of the alphabet and it should be written in of the original language. There is no need for special content, but the length of words should match the language.

This is the second paragraph. Hello, here is some text without a meaning. This text should show what a printed text will look like at this place. If you read this text, you will get no information. Really? Is there no information? Is there a difference between this text and some nonsense like "Huardest gefburn"? Kjift – not at all! A blind text like this gives you information about the selected font, how the letters are written and an impression of the look. This text should contain all letters of the alphabet and it should be written in of the original language. There is no need for special content, but the length of words should match the language.

And after the second paragraph follows the third paragraph. Hello, here is some text without a meaning. This text should show what a printed text will look like at this place. If you read this text, you will get no information. Really? Is there no information? Is there a difference between this text and some nonsense like "Huardest gefburn"? Kjift – not at all! A blind text like this gives you information about the selected font, how the letters are written and an impression of the look. This text should contain all letters of the alphabet and it should be written in of the original language. There is no need for special content, but the length of words should match the language.

After this fourth paragraph, we start a new paragraph sequence. Hello, here is some text without a meaning. This text should show what a printed text will look like at this place. If you read this text, you will get no information. Really? Is there no information? Is there a difference between this text and some nonsense like "Huardest gefburn"? Kjift – not at all! A blind text like this gives you information about the selected font, how the letters are written and an impression of the look. This text should contain all letters of the alphabet and it should be written in of the original language. There is no need for special content, but the length of words should match the language.

Hello, here is some text without a meaning. This text should show what a printed text will look like at this place. If you read this text, you will get no information. Really? Is there no information? Is there a difference between this text and some nonsense like "Huardest gefburn"? Kjift – not at all! A blind text like this gives you information about the selected font, how the letters are written and an impression of the look. This text should contain all letters of

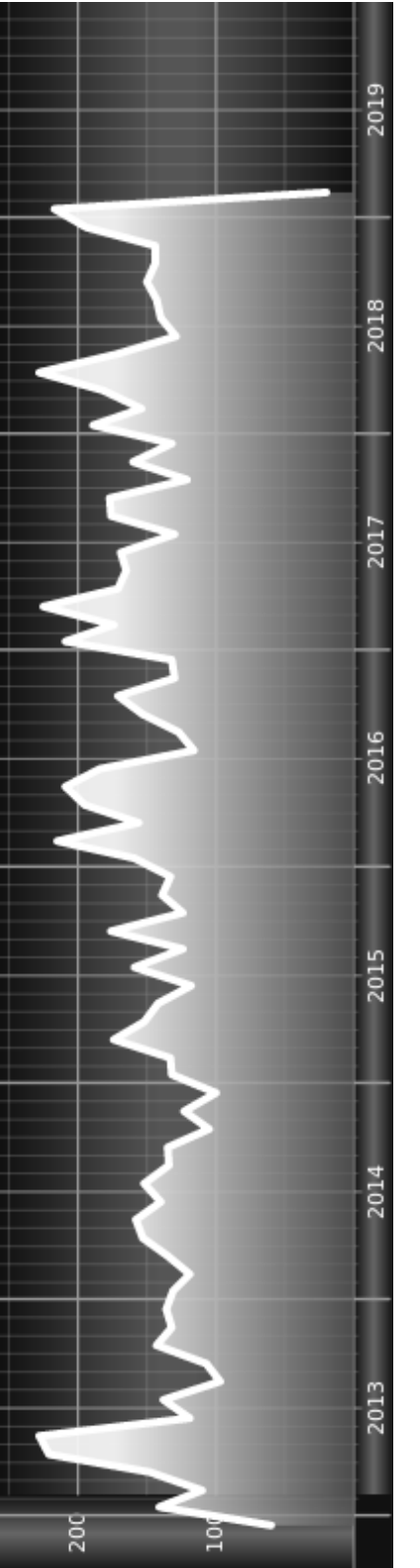

<span id="page-20-0"></span>Figure 24: Caption at top and together with the object rotated Figure 24: Caption at top and together with the object rotated

the alphabet and it should be written in of the original language. There is no need for special content, but the length of words should match the language.

The code for figure [25:](#page-22-0)

```
\hvFloat[%
    floatPos=p,
    capWidth=h,
    capPos=r,
    objectAngle=90,
    capAngle=-90,
    objectPos=l
]{figure}{\includegraphics[width=\textheight]{CTAN}}%
     [Rotated Caption]{%
    Caption right beside the float and object position left. The caption rotated by $-90$ degrees
         }{fig:10}
```
float This is the second paragraph. Hello, here is some text without a meaning. This text should show what a printed text will look like at this place. If you read this text, you will get no information. Really? Is there no information? Is there a difference between this text and some nonsense like "Huardest gefburn"? Kjift – not at all! A blind text like this gives you information about the selected font, how the letters are written and an impression of the look. This text should contain all letters of the alphabet and it should be written in of the original language. There is no need for special content, but the length of words should match the language.

And after the second paragraph follows the third paragraph. Hello, here is some text without a meaning. This text should show what a printed text will look like at this place. If you read this text, you will get no information. Really? Is there no information? Is there a difference between this text and some nonsense like "Huardest gefburn"? Kjift – not at all! A blind text like this gives you information about the selected font, how the letters are written and an impression of the look. This text should contain all letters of the alphabet and it should be written in of the original language. There is no need for special content, but the length of words should match the language.

After this fourth paragraph, we start a new paragraph sequence. Hello, here is some text without a meaning. This text should show what a printed text will look like at this place. If you read this text, you will get no information. Really? Is there no information? Is there a difference between this text and some nonsense like "Huardest gefburn"? Kjift – not at all! A blind text like this gives you information about the selected font, how the letters are written and an impression of the look. This text should contain all letters of the alphabet and it should be written in of the original language. There is no need for special content, but the length of words should match the language.

Hello, here is some text without a meaning. This text should show what a printed text will look like at this place. If you read this text, you will get no information. Really? Is there no information? Is there a difference between this text and some nonsense like "Huardest gefburn"? Kjift – not at all! A blind text like this gives you information about the selected font, how the letters are written and an impression of the look. This text should contain all letters of the alphabet and it should be written in of the original language. There is no need for special content, but the length of words should match the language.

<span id="page-22-0"></span>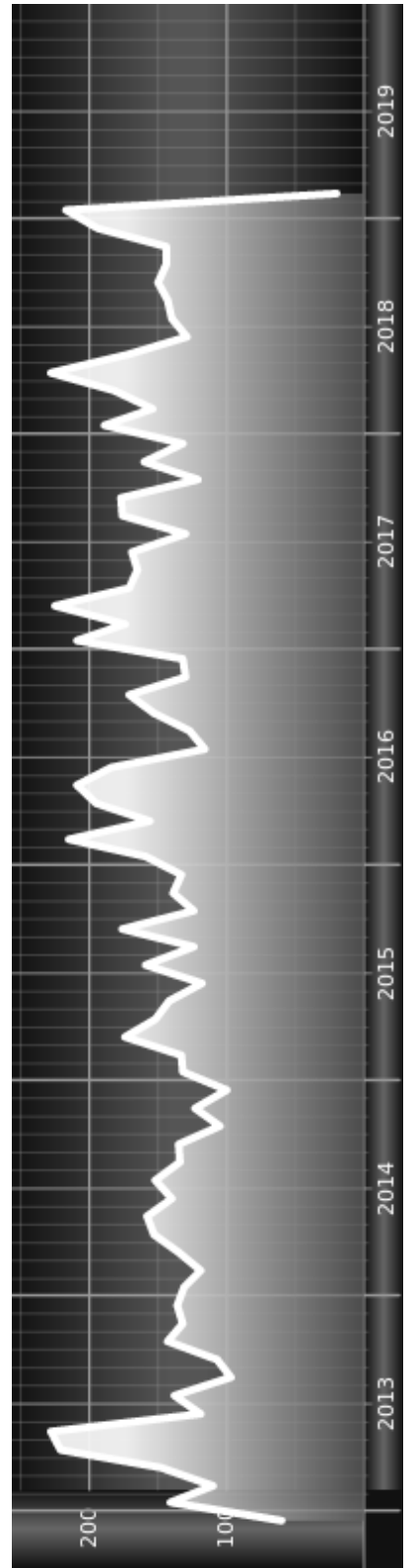

Figure 25: Caption right beside the float and object position left. The caption rotated by −90 degrees

This is the second paragraph. Hello, here is some text without a meaning. This text should show what a printed text will look like at this place. If you read this text, you will get no information. Really? Is there no information? Is there a difference between this text and some nonsense like "Huardest gefburn"? Kjift – not at all! A blind text like this gives you information about the selected font, how the letters are written and an impression of the look. This text should contain all letters of the alphabet and it should be written in of the original language. There is no need for special content, but the length of words should match the language.

## <span id="page-23-0"></span>**11 The nonFloat Option**

Sometimes it is better to put a "float" in a specific position of the page. This is possible with the nonfloat package and the keyword nonFloat.

```
\hvFloat[%
    nonFloat,
     capWidth=0.25,
    capPos=r,
    capVPos=b,
     objectPos=c,
]{figure}{\includegraphics{rose}}%
     [Nonfloat Captions]{%
     Caption of a "nonfloat" Object, using the \texttt{nonfloat} Package}{fig:11}
```
float

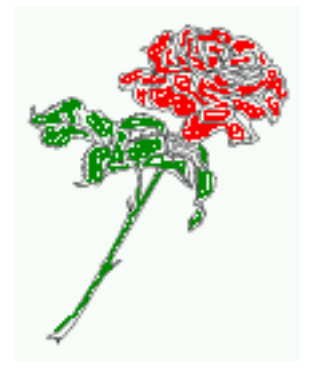

<span id="page-23-1"></span>Figure 26: Caption of a "nonfloat" Object, using the nonfloat Package

The image [26](#page-23-1) is exactly placed where the command \hvFloat appears. There are only commands for figure and table environments:

```
\newcommand{\figcaption}{\def\@captype{figure}\caption}
\newcommand{\tabcaption}{\def\@captype{table}\caption}
```
But it is no problem, to define more xxxcaption commands to support other with the float package defined new floats.

## <span id="page-24-0"></span>**12 Tabulars as Objects**

The object has to be passed as an parameter to the \hvFloat macro. This is no problem with images but maybe with tables, so it is easier to use the box \hvOBox to save the table in this box and pass it then to \hvFloat with the use0Box option. For example see table [4](#page-24-1) and [5:](#page-25-1)

```
\savebox{\hvOBox}{%
 \begin{tabular}{>{\small\ttfamily}l|l|l}\hline
 \rmfamily Name & Type & Description\\\hline
 \CMD{hvFloat} & command & places object and caption in different ways\\
 hvFloatEnv & environment & places object and caption exactly Here\\
 \CMD{figcaption} & command & writes a figure caption in a non floating environment\\
 \CMD{tabcaption} & command & writes a table caption in a non floating environment\\
 \CMD{setDefaults} & command & sets all options to the defaults\\\hline
 \end{tabular}%
}
```
The code for table [4](#page-24-1) and [5](#page-25-1) is:

```
\hvFloat[%
  floatPos=!hb,
  capPos=t,
 useOBox=true]{table}{}{Demonstration of the \texttt{useOBox} Parameter}{table:1}
\hvFloat[%
 floatPos=hb,
 useOBox=true,
 objectAngle=90,
  capPos=r,
  capVPos=t,
  capWidth=0.3]{table}{}{Demonstration of the \texttt{useOBox} Parameter}{table:2}
```
In this case leave the third parameter empty.

<span id="page-24-1"></span>Table 4: Demonstration of the useOBox Parameter

float

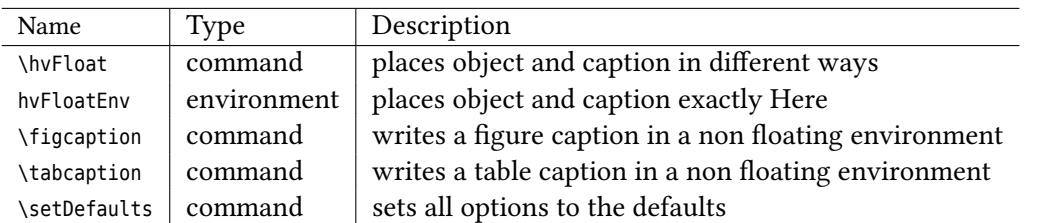

<span id="page-25-1"></span>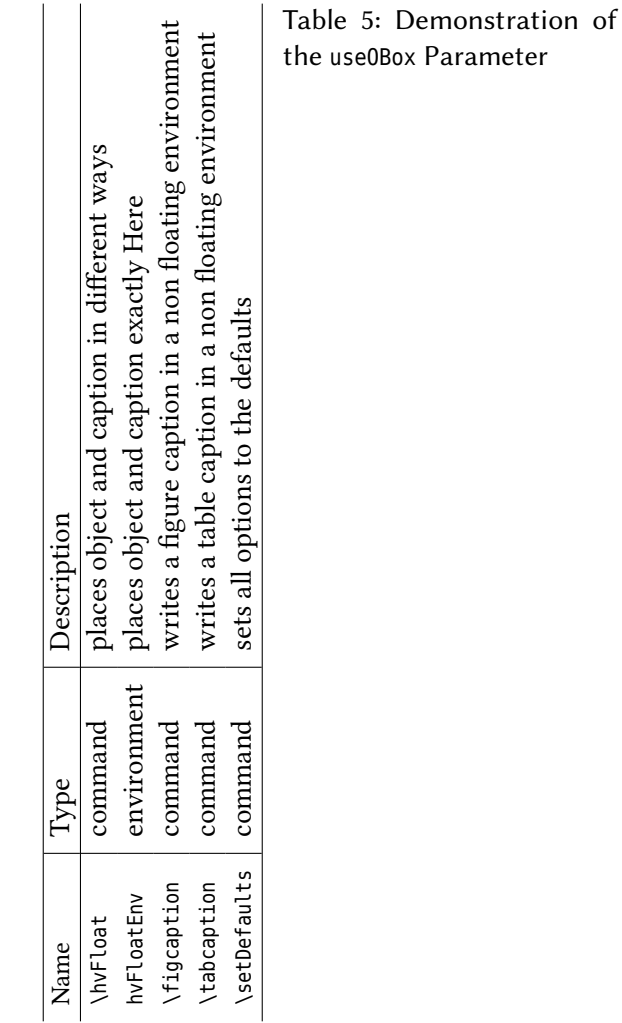

## <span id="page-25-0"></span>**13 Text and objects**

With the onlyText keyword it is no problem to put some text beside an image without getting the caption title Figure/Table. The object still can be a floating one or a nonfloating if the nonfloat keyword is used.

The code for figure [13:](#page-26-3)

```
\hvFloat[%
 onlyText=true,
  capAngle=90,
  capPos=r,
  capVPos=t,
  capWidth=h]{}{\includegraphics{rose}}%
  ["\texttt{onlyText}" Caption]{%
   Demonstration of the \texttt{onlyText} Parameter, which makes it
```
<span id="page-26-3"></span>possible to put some text beside a floating object without getting a starting \**texttt**{Figure:} or \**texttt**{Table:}}{fig:text}

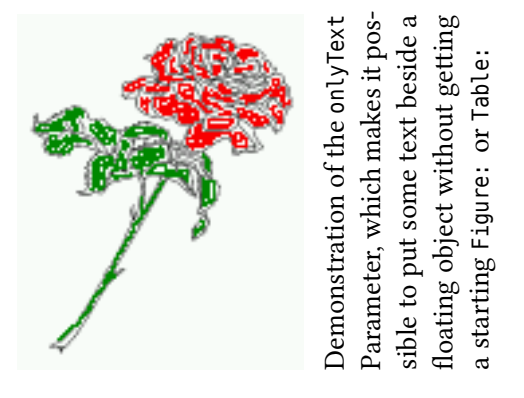

## <span id="page-26-0"></span>**14 Environment hvFloatEnv**

With the environment hvFloatEnv one can place an object exactly on that position where the environment is defined. For captions the use of \captionof is recommended:

```
\begin{hvFloatEnv}
\captionof{table}{A caption for a nice table}
\begin{tabular}{@{} l c r @{}}\hline
left & center & right \\
L & C & R \\\hline
\end{tabular}
\end{hvFloatEnv}
```
Table 6: A caption for a nice table

<span id="page-26-1"></span>left center right L C R

The environment has an optional argument for setting the line width which is preset to \textwidth. The object is always centered.

Table 7: A caption for a nice table

<span id="page-26-2"></span>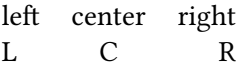

\**begin**{hvFloatEnv}[0.5\**textwidth**] \captionof{table}{A caption for a nice table} \**begin**{tabular}{@{} l c r @{}}\**hline** left & center & right \\ L & C & R \\\**hline** \**end**{tabular} \**end**{hvFloatEnv}

## <span id="page-27-0"></span>**15 Full page objects in onecolumn mode**

### <span id="page-27-1"></span>**15.1 Using the textarea**

For an image or table which needs the whole space of a page the caption can be printed at the bottom of the preceeding or following page. It is possible in oneside and twoside mode, nbut makes only real sense in the twoside mode. Without any additional argument the caption is set first and the object on the follwing page:

\hvFloat[fullpage]% {figure}% {\includegraphics[fullpage]{frose}}% % {\includegraphics[width=\linewidth,height=\textheight,keepaspectratio=false]{rose}}% [A float which needs the complete page width and height.]% {A Caption of a ''fullpage'' object, which follows on the next page. This can be an even or odd page. And some more text whch has no real meaning because it fills only the space for a long caption.}% {fig:fullpage0}

 $\widehat{f}$  Figure [1 on the facing page](#page-28-0) shows the behaviour if only the optional argument Lkeywordfullpage is used. With this default setting the caption is always placed *before* the following object. Depending to the used documentclass it can be a problem, if the caption should be placed on the first page. In such a case use one of the other setting. Table [8](#page-27-2) shows the valid optional arguments for a full page floating object.

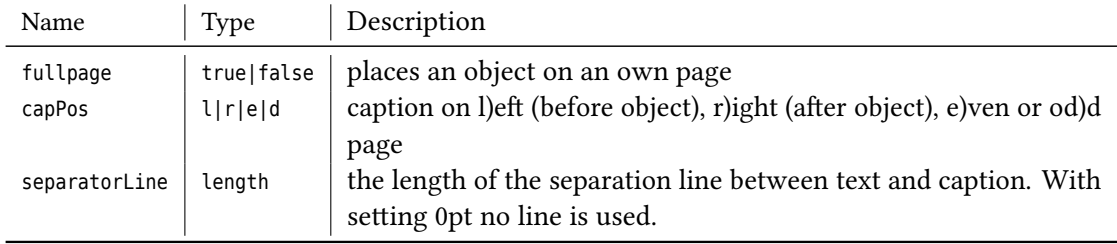

<span id="page-27-2"></span>Table 8: Valid optional arguments for a full page object.

In the following we use some blind text to show the other setting for full page objects. Such text has no meaning here.

Hello, here is some text without a meaning. This text should show what a printed text will look like at this place. If you read this text, you will get no information. Really? Is there no information? Is there a difference between this text and some nonsense like "Huardest gefburn"?

<span id="page-27-3"></span>Figure 27: A Caption of a "fullpage" object, which follows on the next page. This can be an even or odd page. And some more text whch has no real meaning because it fills only the space for a long caption.

<span id="page-28-0"></span>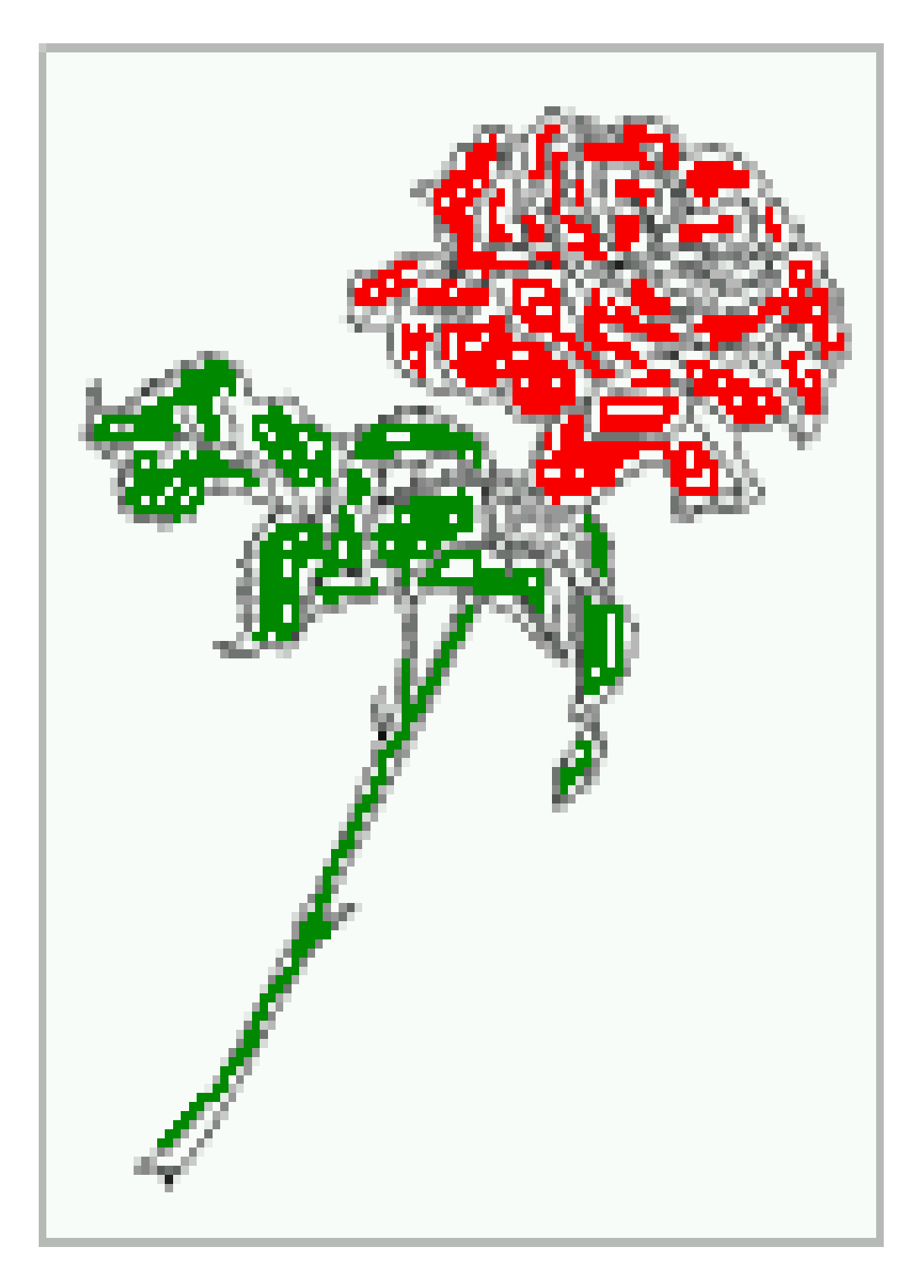

Kjift – not at all! A blind text like this gives you information about the selected font, how the letters are written and an impression of the look. This text should contain all letters of the alphabet and it should be written in of the original language. There is no need for special content, but the length of words should match the language.

#### <span id="page-29-0"></span>**15.1.1 Using capPos=r**

The caption will be printed right which is the same as *after* the full page object.

```
\hvFloat[fullpage, capPos=r]%
 {figure}%
 {\includegraphics[fullpage]{rose}}%
 [A float which needs the complete page width and height.]%
 {A Caption of a ''fullpage'' object, which follows on the next page.
  This can be an even or odd page. And some more text whch has no
  real meaning because it fills only the space for a long caption.}
 {fig:fullpage1}
```
float capPos=r

And after the second paragraph follows the third paragraph. Hello, here is some text without a meaning. This text should show what a printed text will look like at this place. If you read this text, you will get no information. Really? Is there no information? Is there a difference between this text and some nonsense like "Huardest gefburn"? Kjift – not at all! A blind text like this gives you information about the selected font, how the letters are written and an impression of the look. This text should contain all letters of the alphabet and it should be written in of the original language. There is no need for special content, but the length of words should match the language.

After this fourth paragraph, we start a new paragraph sequence. Hello, here is some text without a meaning. This text should show what a printed text will look like at this place. If you read this text, you will get no information. Really? Is there no information? Is there a difference between this text and some nonsense like "Huardest gefburn"? Kjift – not at all! A blind text like this gives you information about the selected font, how the letters are written and an impression of the look. This text should contain all letters of the alphabet and it should be written in of the original language. There is no need for special content, but the length of words should match the language.

Hello, here is some text without a meaning. This text should show what a printed text will look like at this place. If you read this text, you will get no information. Really? Is there no information? Is there a difference between this text and some nonsense like "Huardest gefburn"? Kjift – not at all! A blind text like this gives you information about the selected font, how the letters are written and an impression of the look. This text should contain all letters of the alphabet and it should be written in of the original language. There is no need for special content, but the length of words should match the language.

This is the second paragraph. Hello, here is some text without a meaning. This text should show what a printed text will look like at this place. If you read this text, you will get no information. Really? Is there no information? Is there a difference between this text and some nonsense like "Huardest gefburn"? Kjift – not at all! A blind text like this gives you information

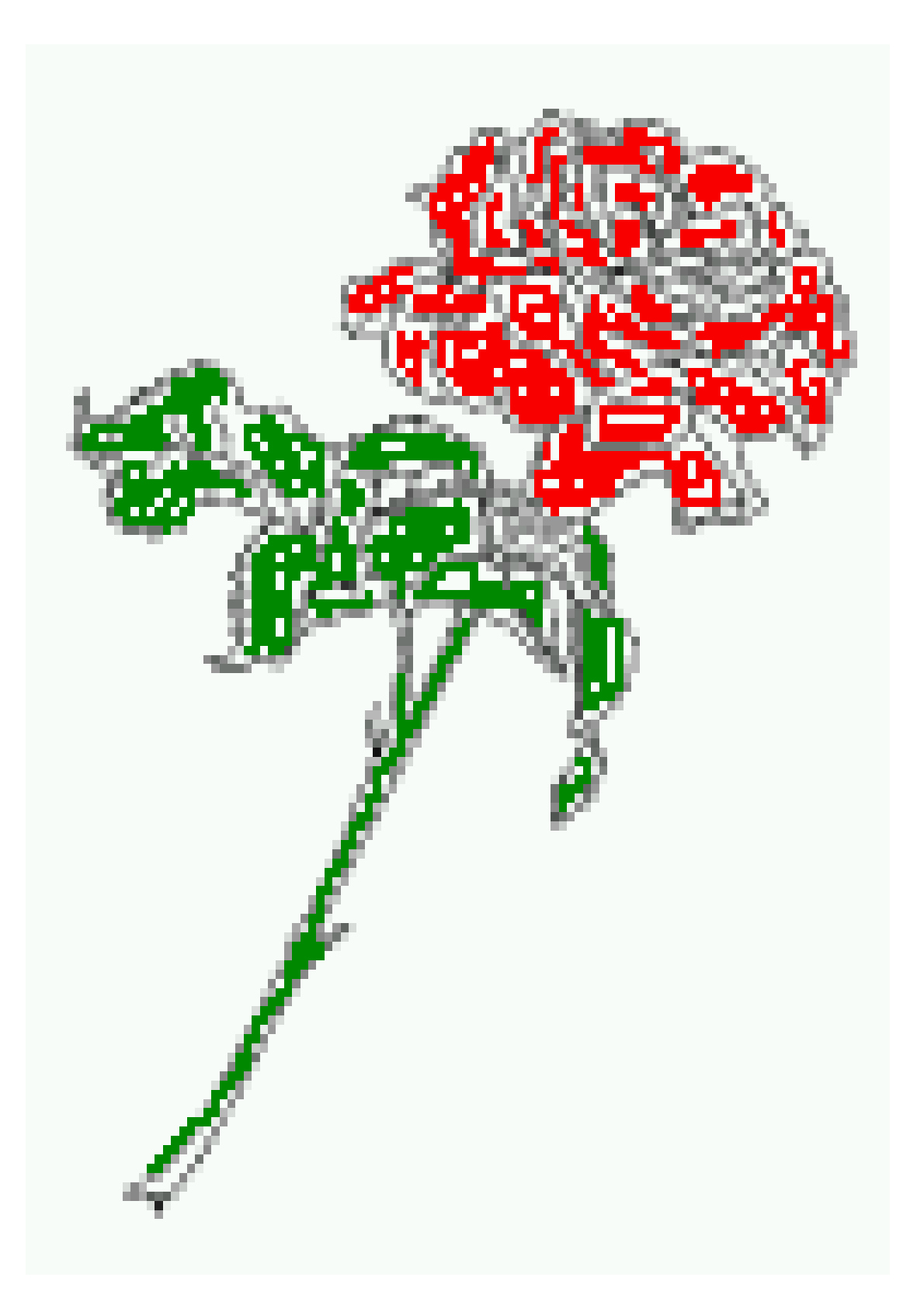

about the selected font, how the letters are written and an impression of the look. This text should contain all letters of the alphabet and it should be written in of the original language. There is no need for special content, but the length of words should match the language.

And after the second paragraph follows the third paragraph. Hello, here is some text without a meaning. This text should show what a printed text will look like at this place. If you read this text, you will get no information. Really? Is there no information? Is there a difference between this text and some nonsense like "Huardest gefburn"? Kjift – not at all! A blind text like this gives you information about the selected font, how the letters are written and an impression of the look. This text should contain all letters of the alphabet and it should be written in of the original language. There is no need for special content, but the length of words should match the language.

After this fourth paragraph, we start a new paragraph sequence. Hello, here is some text without a meaning. This text should show what a printed text will look like at this place. If you read this text, you will get no information. Really? Is there no information? Is there a difference between this text and some nonsense like "Huardest gefburn"? Kjift – not at all! A blind text like this gives you information about the selected font, how the letters are written and an impression of the look. This text should contain all letters of the alphabet and it should be written in of the original language. There is no need for special content, but the length of words should match the language.

Hello, here is some text without a meaning. This text should show what a printed text will look like at this place. If you read this text, you will get no information. Really? Is there no information? Is there a difference between this text and some nonsense like "Huardest gefburn"? Kjift – not at all! A blind text like this gives you information about the selected font, how the letters are written and an impression of the look. This text should contain all letters of the alphabet and it should be written in of the original language. There is no need for special content, but the length of words should match the language.

This is the second paragraph. Hello, here is some text without a meaning. This text should show what a printed text will look like at this place. If you read this text, you will get no information. Really? Is there no information? Is there a difference between this text and some nonsense like "Huardest gefburn"? Kjift – not at all! A blind text like this gives you information about the selected font, how the letters are written and an impression of the look. This text should contain all letters of the alphabet and it should be written in of the original language. There is no need for special content, but the length of words should match the language.

And after the second paragraph follows the third paragraph. Hello, here is some text without a meaning. This text should show what a printed text will look like at this place. If you read this text, you will get no information. Really? Is there no information? Is there a difference between this text and some nonsense like "Huardest gefburn"? Kjift – not at all! A blind text like this gives you information about the selected font, how the letters are written and an impression

<span id="page-31-0"></span>Figure 28: A Caption of a "fullpage" object, which follows on the next page. This can be an even or odd page. And some more text whch has no real meaning because it fills only the space for a long caption.

of the look. This text should contain all letters of the alphabet and it should be written in of the original language. There is no need for special content, but the length of words should match the language.

After this fourth paragraph, we start a new paragraph sequence. Hello, here is some text without a meaning. This text should show what a printed text will look like at this place. If you read this text, you will get no information. Really? Is there no information? Is there a difference between this text and some nonsense like "Huardest gefburn"? Kjift – not at all! A blind text like this gives you information about the selected font, how the letters are written and an impression of the look. This text should contain all letters of the alphabet and it should be written in of the original language. There is no need for special content, but the length of words should match the language.

#### <span id="page-32-0"></span>**15.1.2 Using capPos=e — caption on an even page**

The caption will be printed on an even page, the object can appear before or after this caption.

```
\hvFloat[fullpage, capPos=e]%
 {figure}%
 {\includegraphics[fullpage]{rose}}%
 [A float which needs the complete page width and height.]%
 {A Caption of a ''fullpage'' object, which follows on the next page.
  This can be an even or odd page. And some more text whch has no
  real meaning because it fills only the space for a long caption.}
 {fig:fullpage3}
```
Hello, here is some text without a meaning. This text should show what a printed text will look like at this place. If you read this text, you will get no information. Really? Is there no information? Is there a difference between this text and some nonsense like "Huardest gefburn"? Kjift – not at all! A blind text like this gives you information about the selected font, how the letters are written and an impression of the look. This text should contain all letters of the alphabet and it should be written in of the original language. There is no need for special content, but the length of words should match the language.

This is the second paragraph. Hello, here is some text without a meaning. This text should show what a printed text will look like at this place. If you read this text, you will get no information. Really? Is there no information? Is there a difference between this text and some nonsense like "Huardest gefburn"? Kjift – not at all! A blind text like this gives you information about the selected font, how the letters are written and an impression of the look. This text should contain all letters of the alphabet and it should be written in of the original language. There is no need for special content, but the length of words should match the language.

And after the second paragraph follows the third paragraph. Hello, here is some text without a meaning. This text should show what a printed text will look like at this place. If you read this text, you will get no information. Really? Is there no information? Is there a difference between this text and some nonsense like "Huardest gefburn"? Kjift – not at all! A blind text like this gives you information about the selected font, how the letters are written and an impression of the look. This text should contain all letters of the alphabet and it should be written in of

float capPos=e

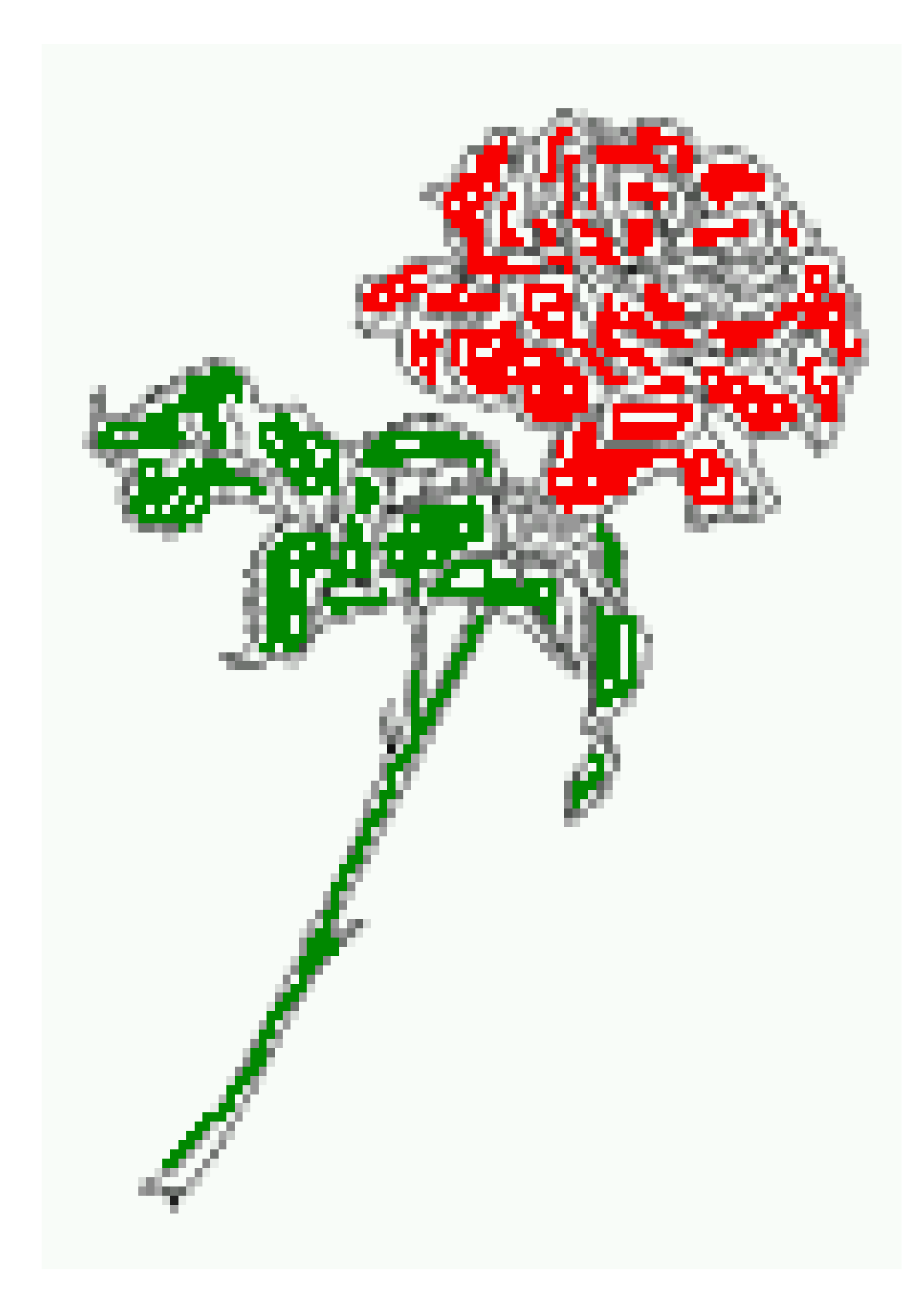

the original language. There is no need for special content, but the length of words should match the language.

After this fourth paragraph, we start a new paragraph sequence. Hello, here is some text without a meaning. This text should show what a printed text will look like at this place. If you read this text, you will get no information. Really? Is there no information? Is there a difference between this text and some nonsense like "Huardest gefburn"? Kjift – not at all! A blind text like this gives you information about the selected font, how the letters are written and an impression of the look. This text should contain all letters of the alphabet and it should be written in of the original language. There is no need for special content, but the length of words should match the language.

Hello, here is some text without a meaning. This text should show what a printed text will look like at this place. If you read this text, you will get no information. Really? Is there no information? Is there a difference between this text and some nonsense like "Huardest gefburn"? Kjift – not at all! A blind text like this gives you information about the selected font, how the letters are written and an impression of the look. This text should contain all letters of the alphabet and it should be written in of the original language. There is no need for special content, but the length of words should match the language.

This is the second paragraph. Hello, here is some text without a meaning. This text should show what a printed text will look like at this place. If you read this text, you will get no information. Really? Is there no information? Is there a difference between this text and some nonsense like "Huardest gefburn"? Kjift – not at all! A blind text like this gives you information about the selected font, how the letters are written and an impression of the look. This text should contain all letters of the alphabet and it should be written in of the original language. There is no need for special content, but the length of words should match the language.

And after the second paragraph follows the third paragraph. Hello, here is some text without a meaning. This text should show what a printed text will look like at this place. If you read this text, you will get no information. Really? Is there no information? Is there a difference between this text and some nonsense like "Huardest gefburn"? Kjift – not at all! A blind text like this gives you information about the selected font, how the letters are written and an impression of the look. This text should contain all letters of the alphabet and it should be written in of the original language. There is no need for special content, but the length of words should match the language.

After this fourth paragraph, we start a new paragraph sequence. Hello, here is some text without a meaning. This text should show what a printed text will look like at this place. If you read this text, you will get no information. Really? Is there no information? Is there a difference between this text and some nonsense like "Huardest gefburn"? Kjift – not at all! A blind text like this gives you information about the selected font, how the letters are written and an impression of the look. This text should contain all letters of the alphabet and it should

<span id="page-34-0"></span>Figure 29: A Caption of a "fullpage" object, which follows on the next page. This can be an even or odd page. And some more text whch has no real meaning because it fills only the space for a long caption.

be written in of the original language. There is no need for special content, but the length of words should match the language.

Hello, here is some text without a meaning. This text should show what a printed text will look like at this place. If you read this text, you will get no information. Really? Is there no information? Is there a difference between this text and some nonsense like "Huardest gefburn"? Kjift – not at all! A blind text like this gives you information about the selected font, how the letters are written and an impression of the look. This text should contain all letters of the alphabet and it should be written in of the original language. There is no need for special content, but the length of words should match the language.

This is the second paragraph. Hello, here is some text without a meaning. This text should show what a printed text will look like at this place. If you read this text, you will get no information. Really? Is there no information? Is there a difference between this text and some nonsense like "Huardest gefburn"? Kjift – not at all! A blind text like this gives you information about the selected font, how the letters are written and an impression of the look. This text should contain all letters of the alphabet and it should be written in of the original language. There is no need for special content, but the length of words should match the language.

#### <span id="page-35-0"></span>**15.1.3 Using capPos=d — caption on an odd page**

The caption will be printed on an odd page, the object can appear before or after this caption.

```
\hvFloat[fullpage, capPos=d]%
 {figure}%
 {\includegraphics[fullpage]{rose}}%
 [A float which needs the complete page width and height.]%
 {A Caption of a ''fullpage'' object, which follows on the next page.
  This can be an even or odd page. And some more text whch has no
  real meaning because it fills only the space for a long caption.}
 {fig:fullpage2}
```
#### float capPos=d

And after the second paragraph follows the third paragraph. Hello, here is some text without a meaning. This text should show what a printed text will look like at this place. If you read this text, you will get no information. Really? Is there no information? Is there a difference between this text and some nonsense like "Huardest gefburn"? Kjift – not at all! A blind text like this gives you information about the selected font, how the letters are written and an impression of the look. This text should contain all letters of the alphabet and it should be written in of the original language. There is no need for special content, but the length of words should match the language.

After this fourth paragraph, we start a new paragraph sequence. Hello, here is some text without a meaning. This text should show what a printed text will look like at this place. If you read this text, you will get no information. Really? Is there no information? Is there a difference between this text and some nonsense like "Huardest gefburn"? Kjift – not at all! A blind text like this gives you information about the selected font, how the letters are written and an impression of the look. This text should contain all letters of the alphabet and it should be written in of the original language. There is no need for special content, but the length of
words should match the language.

Hello, here is some text without a meaning. This text should show what a printed text will look like at this place. If you read this text, you will get no information. Really? Is there no information? Is there a difference between this text and some nonsense like "Huardest gefburn"? Kjift – not at all! A blind text like this gives you information about the selected font, how the letters are written and an impression of the look. This text should contain all letters of the alphabet and it should be written in of the original language. There is no need for special content, but the length of words should match the language.

This is the second paragraph. Hello, here is some text without a meaning. This text should show what a printed text will look like at this place. If you read this text, you will get no information. Really? Is there no information? Is there a difference between this text and some nonsense like "Huardest gefburn"? Kjift – not at all! A blind text like this gives you information about the selected font, how the letters are written and an impression of the look. This text should contain all letters of the alphabet and it should be written in of the original language. There is no need for special content, but the length of words should match the language.

And after the second paragraph follows the third paragraph. Hello, here is some text without a meaning. This text should show what a printed text will look like at this place. If you read this text, you will get no information. Really? Is there no information? Is there a difference between this text and some nonsense like "Huardest gefburn"? Kjift – not at all! A blind text like this gives you information about the selected font, how the letters are written and an impression of the look. This text should contain all letters of the alphabet and it should be written in of the original language. There is no need for special content, but the length of words should match the language.

After this fourth paragraph, we start a new paragraph sequence. Hello, here is some text without a meaning. This text should show what a printed text will look like at this place. If you read this text, you will get no information. Really? Is there no information? Is there a difference between this text and some nonsense like "Huardest gefburn"? Kjift – not at all! A blind text like this gives you information about the selected font, how the letters are written and an impression of the look. This text should contain all letters of the alphabet and it should be written in of the original language. There is no need for special content, but the length of words should match the language.

Hello, here is some text without a meaning. This text should show what a printed text will look like at this place. If you read this text, you will get no information. Really? Is there no information? Is there a difference between this text and some nonsense like "Huardest gefburn"? Kjift – not at all! A blind text like this gives you information about the selected font, how the letters are written and an impression of the look. This text should contain all letters of the alphabet and it should be written in of the original language. There is no need for special content, but the length of words should match the language.

<span id="page-36-0"></span>Figure 30: A Caption of a "fullpage" object, which follows on the next page. This can be an even or odd page. And some more text whch has no real meaning because it fills only the space for a long caption.

<span id="page-37-0"></span>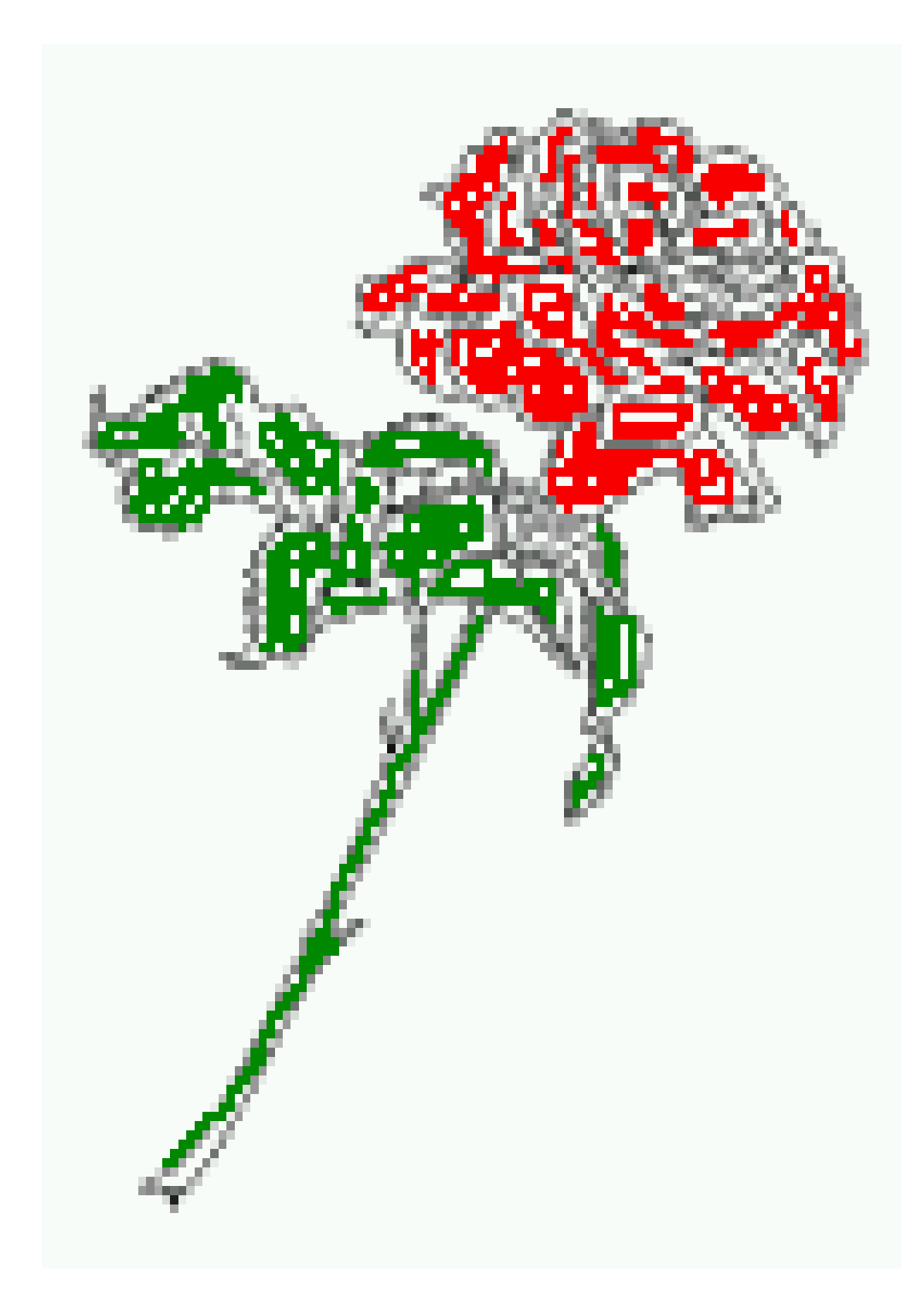

This is the second paragraph. Hello, here is some text without a meaning. This text should show what a printed text will look like at this place. If you read this text, you will get no information. Really? Is there no information? Is there a difference between this text and some nonsense like "Huardest gefburn"? Kjift – not at all! A blind text like this gives you information about the selected font, how the letters are written and an impression of the look. This text should contain all letters of the alphabet and it should be written in of the original language. There is no need for special content, but the length of words should match the language.

And after the second paragraph follows the third paragraph. Hello, here is some text without a meaning. This text should show what a printed text will look like at this place. If you read this text, you will get no information. Really? Is there no information? Is there a difference between this text and some nonsense like "Huardest gefburn"? Kjift – not at all! A blind text like this gives you information about the selected font, how the letters are written and an impression of the look. This text should contain all letters of the alphabet and it should be written in of the original language. There is no need for special content, but the length of words should match the language.

After this fourth paragraph, we start a new paragraph sequence. Hello, here is some text without a meaning. This text should show what a printed text will look like at this place. If you read this text, you will get no information. Really? Is there no information? Is there a difference between this text and some nonsense like "Huardest gefburn"? Kjift – not at all! A blind text like this gives you information about the selected font, how the letters are written and an impression of the look. This text should contain all letters of the alphabet and it should be written in of the original language. There is no need for special content, but the length of words should match the language.

Hello, here is some text without a meaning. This text should show what a printed text will look like at this place. If you read this text, you will get no information. Really? Is there no information? Is there a difference between this text and some nonsense like "Huardest gefburn"? Kjift – not at all! A blind text like this gives you information about the selected font, how the letters are written and an impression of the look. This text should contain all letters of the alphabet and it should be written in of the original language. There is no need for special content, but the length of words should match the language.

This is the second paragraph. Hello, here is some text without a meaning. This text should show what a printed text will look like at this place. If you read this text, you will get no information. Really? Is there no information? Is there a difference between this text and some nonsense like "Huardest gefburn"? Kjift – not at all! A blind text like this gives you information about the selected font, how the letters are written and an impression of the look. This text should contain all letters of the alphabet and it should be written in of the original language. There is no need for special content, but the length of words should match the language.

And after the second paragraph follows the third paragraph. Hello, here is some text without a meaning. This text should show what a printed text will look like at this place. If you read this text, you will get no information. Really? Is there no information? Is there a difference between this text and some nonsense like "Huardest gefburn"? Kjift – not at all! A blind text like this gives you information about the selected font, how the letters are written and an impression of the look. This text should contain all letters of the alphabet and it should be written in of the original language. There is no need for special content, but the length of words should <span id="page-39-0"></span>match the language.

After this fourth paragraph, we start a new paragraph sequence. Hello, here is some text without a meaning. This text should show what a printed text will look like at this place. If you read this text, you will get no information. Really? Is there no information? Is there a difference between this text and some nonsense like "Huardest gefburn"? Kjift – not at all! A blind text like this gives you information about the selected font, how the letters are written and an impression of the look. This text should contain all letters of the alphabet and it should be written in of the original language. There is no need for special content, but the length of words should match the language.

Hello, here is some text without a meaning. This text should show what a printed text will look like at this place. If you read this text, you will get no information. Really? Is there no information? Is there a difference between this text and some nonsense like "Huardest gefburn"? Kjift – not at all! A blind text like this gives you information about the selected font, how the letters are written and an impression of the look. This text should contain all letters of the alphabet and it should be written in of the original language. There is no need for special content, but the length of words should match the language.

#### **15.2 Using the paper size**

With the macro \IncludeGraphics, which has the same syntax as the well-known \includegraphics, the width and height of the object are set to the paper dimensions \paperwidth and \paperheight.

This is the second paragraph. Hello, here is some text without a meaning. This text should show what a printed text will look like at this place. If you read this text, you will get no information. Really? Is there no information? Is there a difference between this text and some nonsense like "Huardest gefburn"? Kjift – not at all! A blind text like this gives you information about the selected font, how the letters are written and an impression of the look. This text should contain all letters of the alphabet and it should be written in of the original language. There is no need for special content, but the length of words should match the language.

And after the second paragraph follows the third paragraph. Hello, here is some text without a meaning. This text should show what a printed text will look like at this place. If you read this text, you will get no information. Really? Is there no information? Is there a difference between this text and some nonsense like "Huardest gefburn"? Kjift – not at all! A blind text like this gives you information about the selected font, how the letters are written and an impression of the look. This text should contain all letters of the alphabet and it should be written in of the original language. There is no need for special content, but the length of words should match the language.

After this fourth paragraph, we start a new paragraph sequence. Hello, here is some text without a meaning. This text should show what a printed text will look like at this place. If you read this text, you will get no information. Really? Is there no information? Is there a difference between this text and some nonsense like "Huardest gefburn"? Kjift – not at all! A blind text like this gives you information about the selected font, how the letters are written and an impression of the look. This text should contain all letters of the alphabet and it should be written in of the original language. There is no need for special content, but the length of words should match the language.

Hello, here is some text without a meaning. This text should show what a printed text will look like at this place. If you read this text, you will get no information. Really? Is there no information? Is there a difference between this text and some nonsense like "Huardest gefburn"? Kjift – not at all! A blind text like this gives you information about the selected font, how the letters are written and an impression of the look. This text should contain all letters of the alphabet and it should be written in of the original language. There is no need for special content, but the length of words should match the language.

This is the second paragraph. Hello, here is some text without a meaning. This text should show what a printed text will look like at this place. If you read this text, you will get no information. Really? Is there no information? Is there a difference between this text and some nonsense like "Huardest gefburn"? Kjift – not at all! A blind text like this gives you information about the selected font, how the letters are written and an impression of the look. This text should contain all letters of the alphabet and it should be written in of the original language. There is no need for special content, but the length of words should match the language.

And after the second paragraph follows the third paragraph. Hello, here is some text without a meaning. This text should show what a printed text will look like at this place. If you read this text, you will get no information. Really? Is there no information? Is there a difference between this text and some nonsense like "Huardest gefburn"? Kjift – not at all! A blind text like this gives you information about the selected font, how the letters are written and an impression of the look. This text should contain all letters of the alphabet and it should be written in of the original language. There is no need for special content, but the length of words should match the language.

After this fourth paragraph, we start a new paragraph sequence. Hello, here is some text without a meaning. This text should show what a printed text will look like at this place. If you read this text, you will get no information. Really? Is there no information? Is there a difference between this text and some nonsense like "Huardest gefburn"? Kjift – not at all! A blind text like this gives you information about the selected font, how the letters are written and an impression of the look. This text should contain all letters of the alphabet and it should be written in of the original language. There is no need for special content, but the length of words should match the language.

Hello, here is some text without a meaning. This text should show what a printed text will look like at this place. If you read this text, you will get no information. Really? Is there no information? Is there a difference between this text and some nonsense like "Huardest gefburn"? Kjift – not at all! A blind text like this gives you information about the selected font, how the letters are written and an impression of the look. This text should contain all letters of the alphabet and it should be written in of the original language. There is no need for special content, but the length of words should match the language.

This is the second paragraph. Hello, here is some text without a meaning. This text should

float capPos=d

Figure 31: A Caption of a "fullpage" object, which follows on the next page. This can be an even or odd page. And some more text whch has no real meaning because it fills only the space for a long caption.

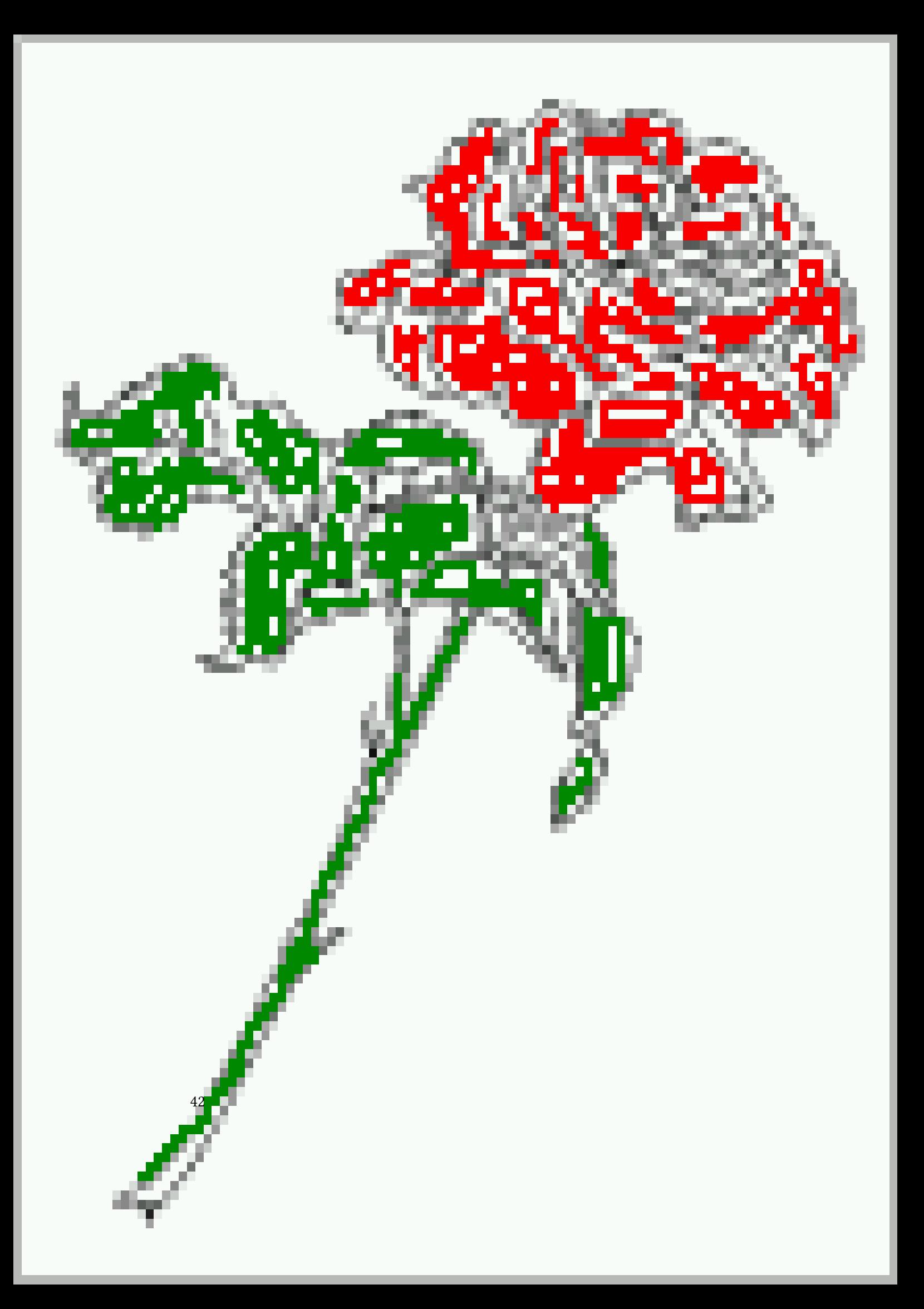

show what a printed text will look like at this place. If you read this text, you will get no information. Really? Is there no information? Is there a difference between this text and some nonsense like "Huardest gefburn"? Kjift – not at all! A blind text like this gives you information about the selected font, how the letters are written and an impression of the look. This text should contain all letters of the alphabet and it should be written in of the original language. There is no need for special content, but the length of words should match the language.

And after the second paragraph follows the third paragraph. Hello, here is some text without a meaning. This text should show what a printed text will look like at this place. If you read this text, you will get no information. Really? Is there no information? Is there a difference between this text and some nonsense like "Huardest gefburn"? Kjift – not at all! A blind text like this gives you information about the selected font, how the letters are written and an impression of the look. This text should contain all letters of the alphabet and it should be written in of the original language. There is no need for special content, but the length of words should match the language.

## <span id="page-43-1"></span>**16 Full page objects in twocolumn mode**

The setting capPos=e (even) or capPos=d (odd) page for a document in twocolumn mode makes no real sense. For a twosided document a setting like capPos=i for inner or capPos=o for outer margin makes more sense.

#### **16.1 Using the textarea**

For an image or table which needs the whole space of a page the caption can be printed at the bottom of the preceeding or following page. It is possible in oneside and twoside mode, nbut makes only real sense in the twoside mode. Without any additional argument the caption is set first and the object on the follwing page:

```
\hvFloat[fullpage]{figure}%
 {\includegraphics[width=\columnwidth,height
      =0.9\textheight]{frose}}%
 [A float which needs the complete column width
       and height.]%
 {A Caption of a ''fullpage'' object, which
      follows on the next column.
   This is always the right column on an even or
        odd page. And some more
   text whch has no real meaning because it
       fills only the space for a long
   caption.}%
 {fig:fullpage0-2}
```
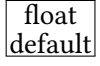

Figure [6](#page-43-0) shows the behaviour if only the optional argument fullpage is used. With this default setting the caption is always placed *before* the following object. Depending to the

Figure 32: A Caption of a "fullpage" object, which follows on the next column. This is always the right column on an even or odd page. And some more text whch has no real meaning because it fills only the space for a long caption.

<span id="page-43-0"></span>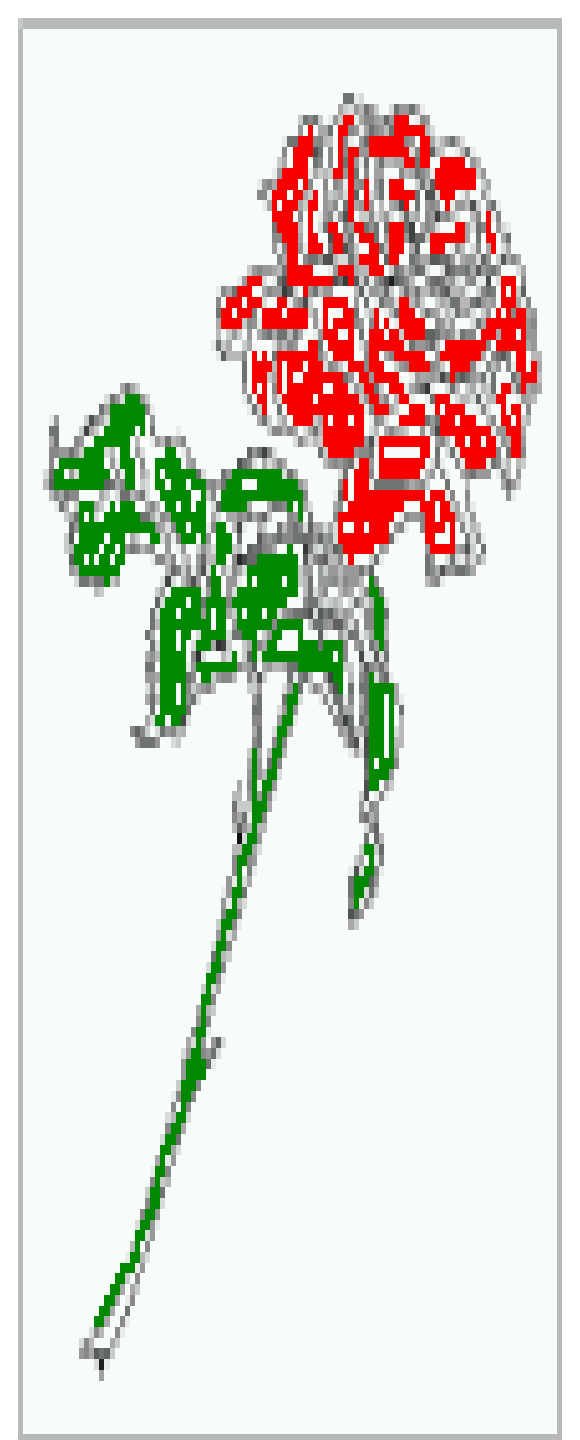

used documentclass it can be a problem, if the caption should be placed on the first page. In such a case use one of the other setting. Table [8](#page-27-0) [on page 28](#page-27-0) shows the valid optional arguments for a full page floating object. In the following we use some blind text to show the other setting for full page objects. Such text has no meaning here.

After this fourth paragraph, we start a new paragraph sequence. Hello, here is some text without a meaning. This text should show what a printed text will look like at this place. If you read this text, you will get no information. Really? Is there no information? Is there a difference between this text and some nonsense like "Huardest gefburn"? Kjift – not at all! A blind text like this gives you information about the selected font, how the letters are written and an impression of the look. This text should contain all letters of the alphabet and it should be written in of the original language. There is no need for special content, but the length of words should match the language.

Hello, here is some text without a meaning. This text should show what a printed text will look like at this place. If you read this text, you will get no information. Really? Is there no information? Is there a difference between this text and some nonsense like "Huardest gefburn"? Kjift – not at all! A blind text like this gives you information about the selected font, how the letters are written and an impression of the look. This text should contain all letters of the alphabet and it should be written in of the original language. There is no need for special content, but the length of words should match the language.

This is the second paragraph. Hello, here is some text without a meaning. This text should show what a printed text will look like at this place. If you read this text, you will get no information. Really? Is there no information? Is there a difference between this text and some nonsense like "Huardest gefburn"? Kjift – not at all! A blind text like this gives you information about the selected font, how the letters are written and an impression of the look. This text should contain all letters of the alphabet and it should be written in of the original language. There is no need for special content, but the length of words should match the language.

And after the second paragraph follows the third paragraph. Hello, here is some text without a meaning. This text should show what a printed text will look like at this place. If you read this text, you will get no information. Really? Is there no information? Is there a difference between this text and some nonsense like "Huardest gefburn"? Kjift – not at all! A blind text like this gives you information about the selected font, how the letters are written and an impression of the look. This text should contain all letters of the alphabet and it should be written in of the original language. There is no need for special content, but the length of words should match the language.

After this fourth paragraph, we start a new paragraph sequence. Hello, here is some text without a meaning. This text should show what a printed text will look like at this place. If you read this text, you will get no information. Really? Is there no information? Is there a difference between this text and some nonsense like "Huardest gefburn"? Kjift – not at all! A blind text like this gives you information about the selected font, how the letters are written and an impression of the look. This text should contain all letters of the alphabet and it should be written in of the original language. There is no need for special content, but the length of words should match the language.

- [A second float which needs the complete column width and height.]%
- {A Caption of a second ''fullpage'' object, which follows on the next column.

<sup>\</sup>hvFloat[fullpage]{figure}%

<sup>{\</sup>includegraphics[fullpage]{frose}}%

This is always the right column on an even or odd page. And some more text whch has no real meaning because it fills only the space for a long caption.}% {fig:fullpage0-222}

#### float default

Hello, here is some text without a meaning. This text should show what a printed text will look like at this place. If you read this text, you will get no information. Really? Is there no information? Is there a difference between this text and some nonsense like "Huardest gefburn"? Kjift – not at all! A blind text like this gives you information about the selected font, how the letters are written and an impression of the look. This text should contain all letters of the alphabet and it should be written in of the original language. There is no need for special content, but the length of words should match the language.

This is the second paragraph. Hello, here is some text without a meaning. This text should show what a printed text will look like at this place. If you read this text, you will get no information. Really? Is there no information? Is there a difference between this text and some nonsense like "Huardest gefburn"? Kjift – not at all! A blind text like this gives you information about the selected font, how the letters are written and an impression of the look. This text should contain all letters of the alphabet and it should be written in of the original language. There is no need for special content, but the length of words should match the language.

And after the second paragraph follows the

Figure 33: A Caption of a second "fullpage" object, which follows on the next column. This is always the right column on an even or odd page. And some more text whch has no real meaning because it fills only the space for a long caption.

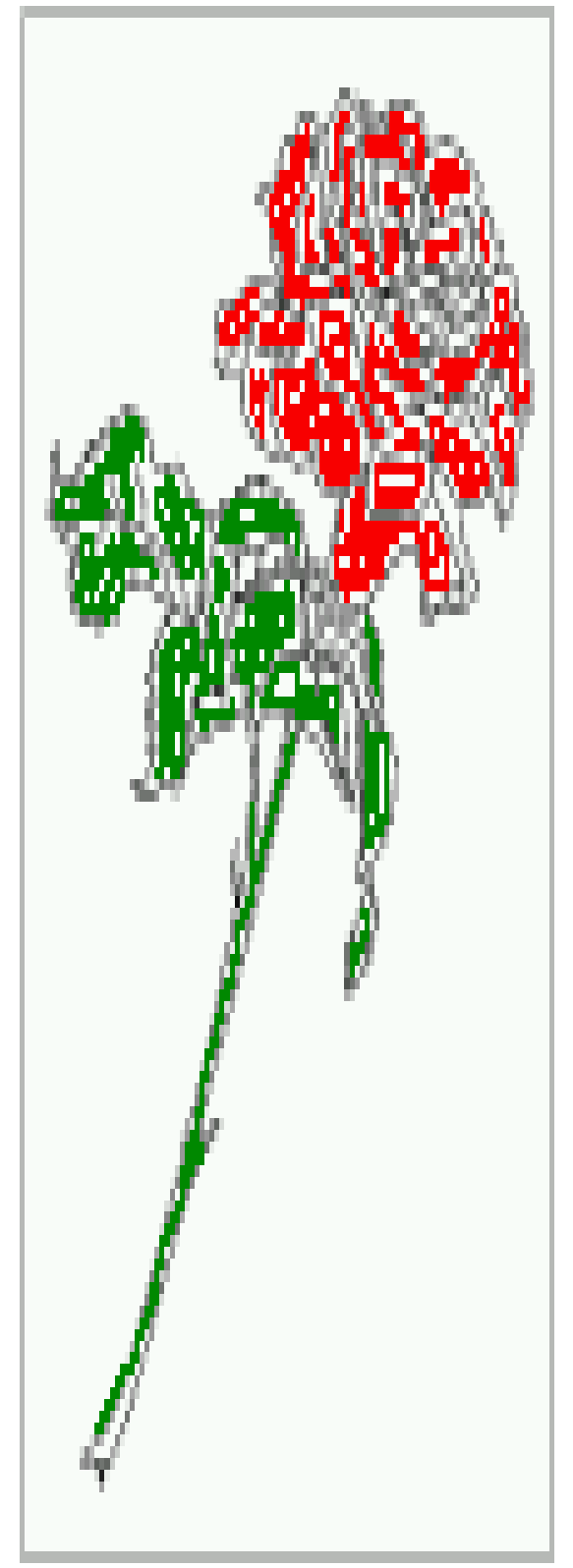

<span id="page-46-0"></span>third paragraph. Hello, here is some text without a meaning. This text should show what a printed text will look like at this place. If you read this text, you will get no information. Really? Is there no information? Is there a difference between this text and some nonsense like "Huardest gefburn"? Kjift – not at all! A blind text like this gives you information about the selected font, how the letters are written and an impression of the look. This text should contain all letters of the alphabet and it should be written in of the original language. There is no need for special content, but the length of words should match the language.

After this fourth paragraph, we start a new paragraph sequence. Hello, here is some text without a meaning. This text should show what a printed text will look like at this place. If you read this text, you will get no information. Really? Is there no information? Is there a difference between this text and some nonsense like "Huardest gefburn"? Kjift – not at all! A blind text like this gives you information about the selected font, how the letters are written and an impression of the look. This text should contain all letters of the alphabet and it should be written in of the original language. There is no need for special content, but the length of words should match the language.

Hello, here is some text without a meaning. This text should show what a printed text will look like at this place. If you read this text, you will get no information. Really? Is there no information? Is there a difference between this text and some nonsense like "Huardest gefburn"? Kjift – not at all! A blind text like this gives you information about the selected font, how the letters are written and an impression of the look. This text should contain all letters of the alphabet and it should be written in of the original language. There is no need for special content, but the length of words should match the language.

#### **16.1.1 Using capPos=r**

The caption will be printed right which is the same as *after* the full page object.

```
\hvFloat[fullpage, capPos=r]{figure}%
```
- {\includegraphics[fullpage]{rose}}%
- [A float which needs the complete column width and height.]%
- {A Caption of a ''fullpage'' object, which is on the left column.
- This is always the right column on an even or odd page. And some more
- text whch has no real meaning because it fills only the space for a long

caption.}% {fig:fullpage1-2}

This is the second paragraph. Hello, here is some text without a meaning. This text should show what a printed text will look like at this place. If you read this text, you will get no information. Really? Is there no information? Is there a difference between this text and some nonsense like "Huardest gefburn"? Kjift – not at all! A blind text like this gives you information about the selected font, how the letters are written and an impression of the look. This text should contain all letters of the alphabet and it should be written in of the original language. There is no need for special content, but the length of words should match the language.

And after the second paragraph follows the third paragraph. Hello, here is some text without a meaning. This text should show what a printed text will look like at this place. If you read this text, you will get no information. Really? Is there no information? Is there a difference between this text and some nonsense like "Huardest gefburn"? Kjift – not at all! A blind text like this gives you information about the selected font, how the letters are written and an impression of the look. This text should contain all letters of the alphabet and it should be written in of the original language. There is no need for special content, but the length of

float capPos=r

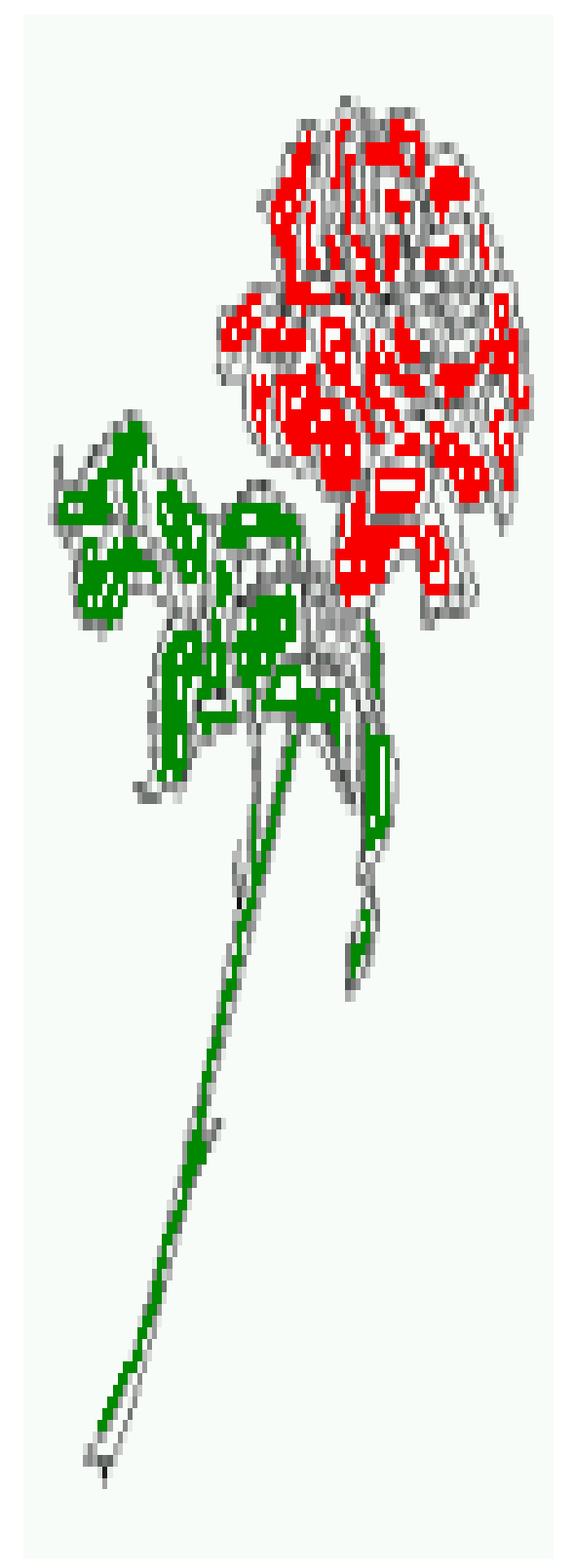

words should match the language.

After this fourth paragraph, we start a new paragraph sequence. Hello, here is some text without a meaning. This text should show what a printed text will look like at this place. If you read this text, you will get no information. Really? Is there no information? Is there a difference between this text and some nonsense like "Huardest gefburn"? Kjift – not at all! A blind text like this gives you information about the selected font, how the letters are written and an impression of the look. This text should contain all letters of the alphabet and it should be written in of the original language. There is no need for special content, but the length of words should match the language.

Hello, here is some text without a meaning. This text should show what a printed text will look like at this place. If you read this text, you will get no information. Really? Is there no information? Is there a difference between this text and some nonsense like "Huardest gefburn"? Kjift – not at all! A blind text like this gives you information about the selected font, how the letters are written and an impression of the look. This text should contain all letters of the alphabet and it should be written in of the original language. There is no need for special content, but the length of words should match the language.

This is the second paragraph. Hello, here is some text without a meaning. This text should show what a printed text will look like at this place. If you read this text, you will get no information. Really? Is there no information? Is there a difference between this text and some

Figure 34: A Caption of a "fullpage" object, which is on the left column. This is always the right column on an even or odd page. And some more text whch has no real meaning because it fills only the space for a long caption. nonsense like "Huardest gefburn"? Kjift – not at all! A blind text like this gives you information about the selected font, how the letters are written and an impression of the look. This text should contain all letters of the alphabet and it should be written in of the original language. There is no need for special content, but the length of words should match the language.

```
\hvFloat[fullpage, capPos=r]{figure}%
```

```
{\includegraphics[fullpage]{rose}}%
```

```
[A float which needs the complete column width
     and height.]%
```

```
{A Caption of a ''fullpage'' object, which is
    on the left column.
```

```
This is always the right column on an even or
     odd page. And some more
```

```
text whch has no real meaning because it
    fills only the space for a long
caption.}%
```

```
{fig:fullpage1-2b}
```
And after the second paragraph follows the third paragraph. Hello, here is some text without a meaning. This text should show what a printed text will look like at this place. If you read this text, you will get no information. Really? Is there no information? Is there a difference between this text and some nonsense like "Huardest gefburn"? Kjift – not at all! A blind text like this gives you information about the selected font, how the letters are written and an impression of the look. This text should contain all letters of the alphabet and it should be written in of the original language. There is no need for special content, but the length of words should match the language.

After this fourth paragraph, we start a new paragraph sequence. Hello, here is some text without a meaning. This text should show what a printed text will look like at this place. If you read this text, you will get no information. Really? Is there no information? Is there a difference between this text and some nonsense like "Huardest gefburn"? Kjift – not at all! A like "Huardest gefburn"? Kjift – not at all! A

blind text like this gives you information about the selected font, how the letters are written and an impression of the look. This text should contain all letters of the alphabet and it should be written in of the original language. There is no need for special content, but the length of words should match the language.

Hello, here is some text without a meaning. This text should show what a printed text will look like at this place. If you read this text, you will get no information. Really? Is there no information? Is there a difference between this text and some nonsense like "Huardest gefburn"? Kjift – not at all! A blind text like this gives you information about the selected font, how the letters are written and an impression of the look. This text should contain all letters of the alphabet and it should be written in of the original language. There is no need for special content, but the length of words should match the language.

This is the second paragraph. Hello, here is some text without a meaning. This text should show what a printed text will look like at this place. If you read this text, you will get no information. Really? Is there no information? Is there a difference between this text and some nonsense like "Huardest gefburn"? Kjift – not at all! A blind text like this gives you information about the selected font, how the letters are written and an impression of the look. This text should contain all letters of the alphabet and it should be written in of the original language. There is no need for special content, but the length of words should match the language.

And after the second paragraph follows the third paragraph. Hello, here is some text without a meaning. This text should show what a printed text will look like at this place. If you read this text, you will get no information. Really? Is there no information? Is there a difference between this text and some nonsense

<span id="page-49-0"></span>blind text like this gives you information about the selected font, how the letters are written and an impression of the look. This text should contain all letters of the alphabet and it should be written in of the original language. There is no need for special content, but the length of words should match the language.

#### **16.1.2 Using capPos=i — caption in the inner column**

The caption will be printed in the right column for an even page and in the left column for an odd page.

- \hvFloat[fullpage,capPos=i]{figure}{\ includegraphics[fullpage]{rose}}%
	- [A float which needs the complete column width and height.]%
	- {A Caption of a ''fullpage'' object, which follows on the left or right column.
	- This can be an even or odd page. And some more text whch has no
	- real meaning because it fills only the space for a long caption.}{fig:fullpage3-2}

float capPos=i

After this fourth paragraph, we start a new paragraph sequence. Hello, here is some text without a meaning. This text should show what a printed text will look like at this place. If you read this text, you will get no information. Really? Is there no information? Is there a difference between this text and some nonsense like "Huardest gefburn"? Kjift – not at all! A blind text like this gives you information about the selected font, how the letters are written and an impression of the look. This text should contain all letters of the alphabet and it should be written in of the original language. There is no need for special content, but the length of words should match the language.

Hello, here is some text without a meaning. This text should show what a printed text will look like at this place. If you read this text, you will get no information. Really? Is there

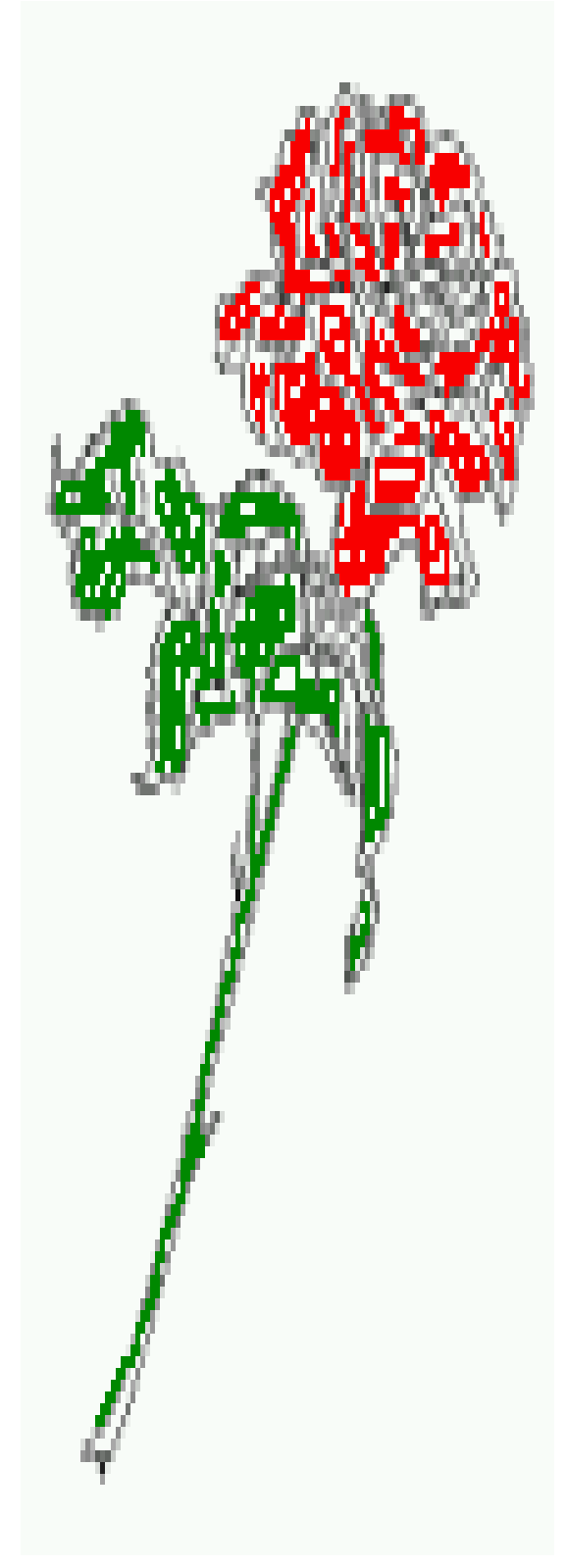

no information? Is there a difference between this text and some nonsense like "Huardest gefburn"? Kjift – not at all! A blind text like this gives you information about the selected font, how the letters are written and an impression of the look. This text should contain all letters of the alphabet and it should be written in of the original language. There is no need for special content, but the length of words should match the language.

This is the second paragraph. Hello, here is some text without a meaning. This text should show what a printed text will look like at this place. If you read this text, you will get no information. Really? Is there no information? Is there a difference between this text and some nonsense like "Huardest gefburn"? Kjift – not at all! A blind text like this gives you information about the selected font, how the letters are written and an impression of the look. This text should contain all letters of the alphabet and it should be written in of the original language. There is no need for special content, but the length of words should match the language.

And after the second paragraph follows the third paragraph. Hello, here is some text without a meaning. This text should show what a printed text will look like at this place. If you read this text, you will get no information.

Figure 35: A Caption of a "fullpage" object, which is on the left column. This is always the right column on an even or odd page. And some more text whch has no real meaning because it fills only the space for a long caption.

Figure 36: A Caption of a "fullpage" object, which follows on the left or right column. This can be an even or odd page. And some more text whch has no real meaning because it fills only the space for a long caption.

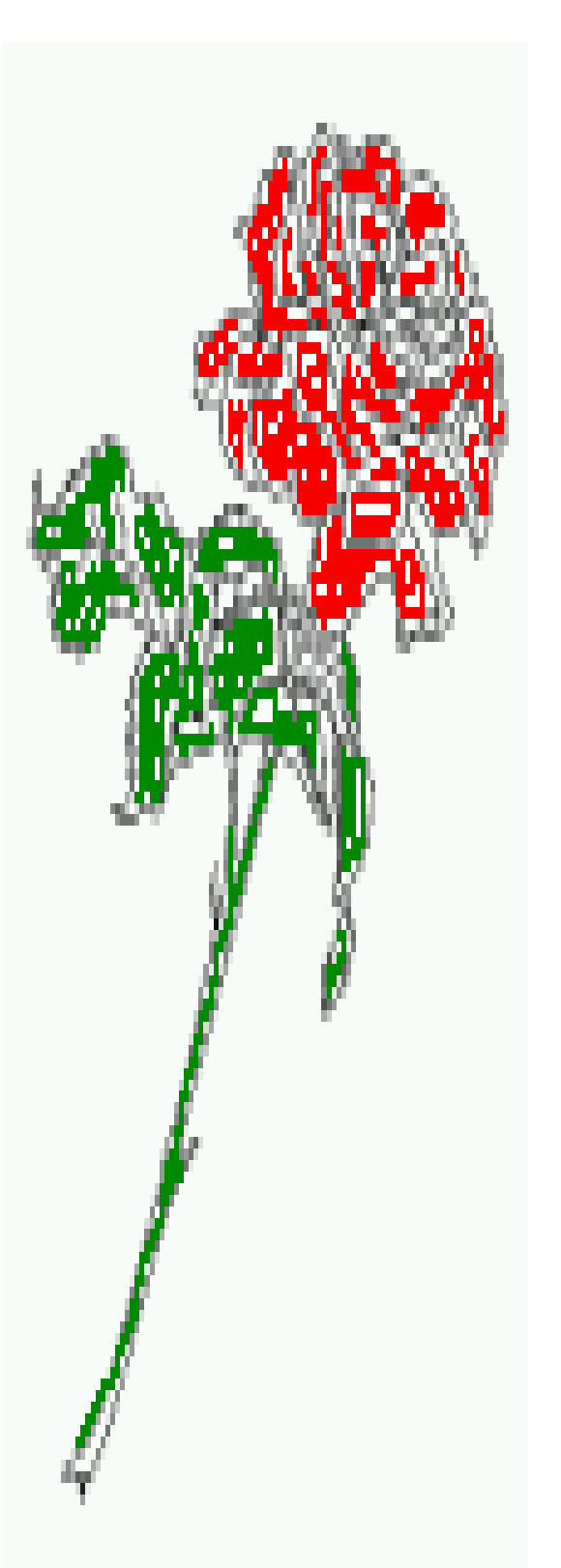

Really? Is there no information? Is there a difference between this text and some nonsense like "Huardest gefburn"? Kjift – not at all! A blind text like this gives you information about the selected font, how the letters are written and an impression of the look. This text should contain all letters of the alphabet and it should be written in of the original language. There is no need for special content, but the length of words should match the language.

After this fourth paragraph, we start a new paragraph sequence. Hello, here is some text without a meaning. This text should show what a printed text will look like at this place. If you read this text, you will get no information. Really? Is there no information? Is there a difference between this text and some nonsense like "Huardest gefburn"? Kjift – not at all! A blind text like this gives you information about the selected font, how the letters are written and an impression of the look. This text should contain all letters of the alphabet and it should be written in of the original language. There is no need for special content, but the length of words should match the language.

Hello, here is some text without a meaning. This text should show what a printed text will look like at this place. If you read this text, you will get no information. Really? Is there no information? Is there a difference between this text and some nonsense like "Huardest gefburn"? Kjift – not at all! A blind text like this gives you information about the selected font, how the letters are written and an impression of the look. This text should contain all letters of the alphabet and it should be written in of the original language. There is no need for special content, but the length of words should match the language.

\hvFloat[fullpage, capPos=i]{figure}% {\includegraphics[fullpage]{rose}}% [A second float which needs the complete column width and height.]%

- {A Caption of a second ''fullpage'' object, which follows on the left or right column .
- This can be an even or odd page. And some more text whch has no
- real meaning because it fills only the space for a long caption.}{fig:fullpage3-22}

Hello, here is some text without a meaning. This text should show what a printed text will look like at this place. If you read this text, you will get no information. Really? Is there no information? Is there a difference between this text and some nonsense like "Huardest gefburn"? Kjift – not at all! A blind text like this gives you information about the selected font, how the letters are written and an impression of the look. This text should contain all letters of the alphabet and it should be written in of the original language. There is no need for special content, but the length of words should match the language.

This is the second paragraph. Hello, here is some text without a meaning. This text should show what a printed text will look like at this place. If you read this text, you will get no information. Really? Is there no information? Is there a difference between this text and some nonsense like "Huardest gefburn"? Kjift – not at all! A blind text like this gives you information about the selected font, how the letters are written and an impression of the look. This text should contain all letters of the alphabet and it should be written in of the original language. There is no need for special content, but the length of words should match the language.

And after the second paragraph follows the third paragraph. Hello, here is some text without a meaning. This text should show what a printed text will look like at this place. If you read this text, you will get no information. Really? Is there no information? Is there a difference between this text and some nonsense like "Huardest gefburn"? Kjift – not at all! A blind text like this gives you information about

#### float capPos=i

the selected font, how the letters are written and an impression of the look. This text should contain all letters of the alphabet and it should be written in of the original language. There is no need for special content, but the length of words should match the language.

After this fourth paragraph, we start a new paragraph sequence. Hello, here is some text without a meaning. This text should show what a printed text will look like at this place. If you read this text, you will get no information. Really? Is there no information? Is there a difference between this text and some nonsense like "Huardest gefburn"? Kjift – not at all! A blind text like this gives you information about the selected font, how the letters are written and an impression of the look. This text should contain all letters of the alphabet and it should be written in of the original language. There is no need for special content, but the length of words should match the language.

Hello, here is some text without a meaning. This text should show what a printed text will look like at this place. If you read this text, you will get no information. Really? Is there no information? Is there a difference between this text and some nonsense like "Huardest gefburn"? Kjift – not at all! A blind text like this gives you information about the selected font, how the letters are written and an impression of the look. This text should contain all letters of the alphabet and it should be written in of the original language. There is no need for special content, but the length of words should match the language.

Figure 37: A Caption of a second "fullpage" object, which follows on the left or right column. This can be an even or odd page. And some more text whch has no real meaning because it fills only the space for a long caption.

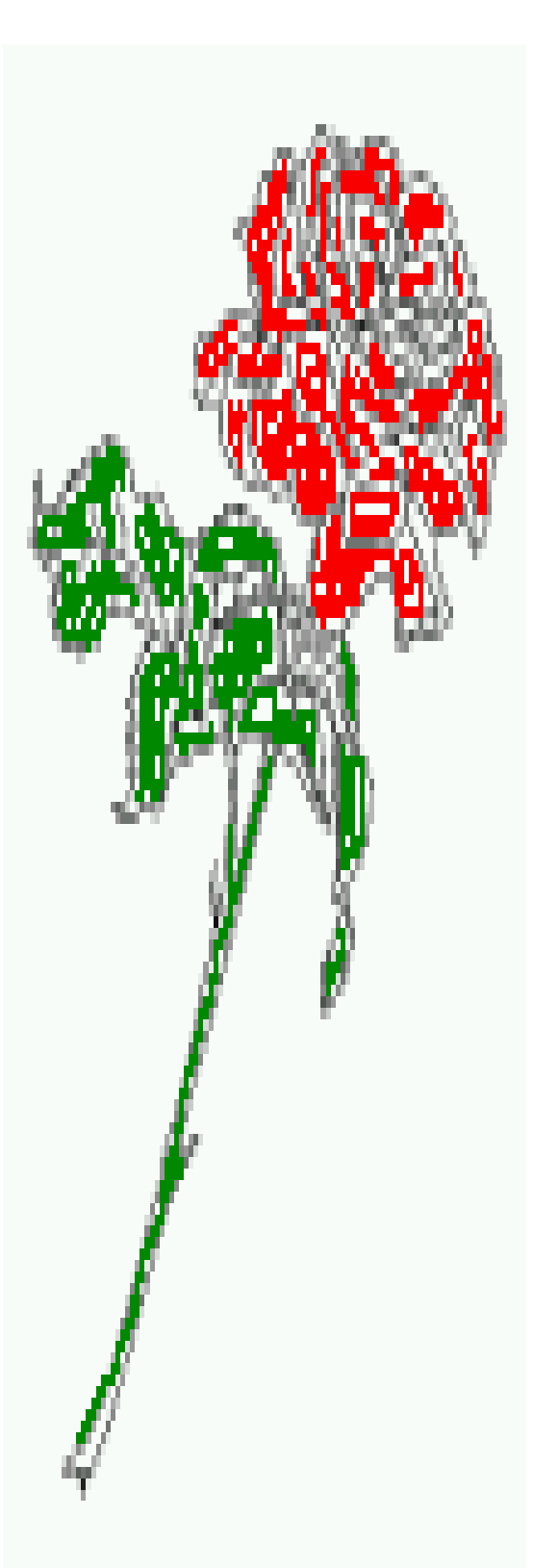

<span id="page-53-0"></span>*16 Full page objects in twocolumn mode*

#### **16.1.3 Using capPos=o — caption on the outer column**

The caption will be printed on the left column an odd page, the object can appear before or after this caption.

\hvFloat[fullpage, capPos=o]{figure}%

- {\includegraphics[fullpage]{rose}}%
- [A float which needs the complete page width and height with \**texttt**{capPos=o}.]%
- {A Caption of a ''fullpage'' object, which has the caption position in the
- outer page. This can be an even or odd page. And some more text whch has no
- real meaning because it fills only the space for a long caption.}{fig:fullpage2-2a}

float capPos=o

This is the second paragraph. Hello, here is some text without a meaning. This text should show what a printed text will look like at this place. If you read this text, you will get no information. Really? Is there no information? Is there a difference between this text and some nonsense like "Huardest gefburn"? Kjift – not at all! A blind text like this gives you information about the selected font, how the letters are written and an impression of the look. This text should contain all letters of the alphabet and it should be written in of the original language. There is no need for special content, but the length of words should match the language.

And after the second paragraph follows the third paragraph. Hello, here is some text without a meaning. This text should show what a printed text will look like at this place. If you read this text, you will get no information. Really? Is there no information? Is there a dif-

Figure 38: A Caption of a "fullpage" object, which has the caption position in the outer page. This can be an even or odd page. And some more text whch has no real meaning because it fills only the space for a long caption.

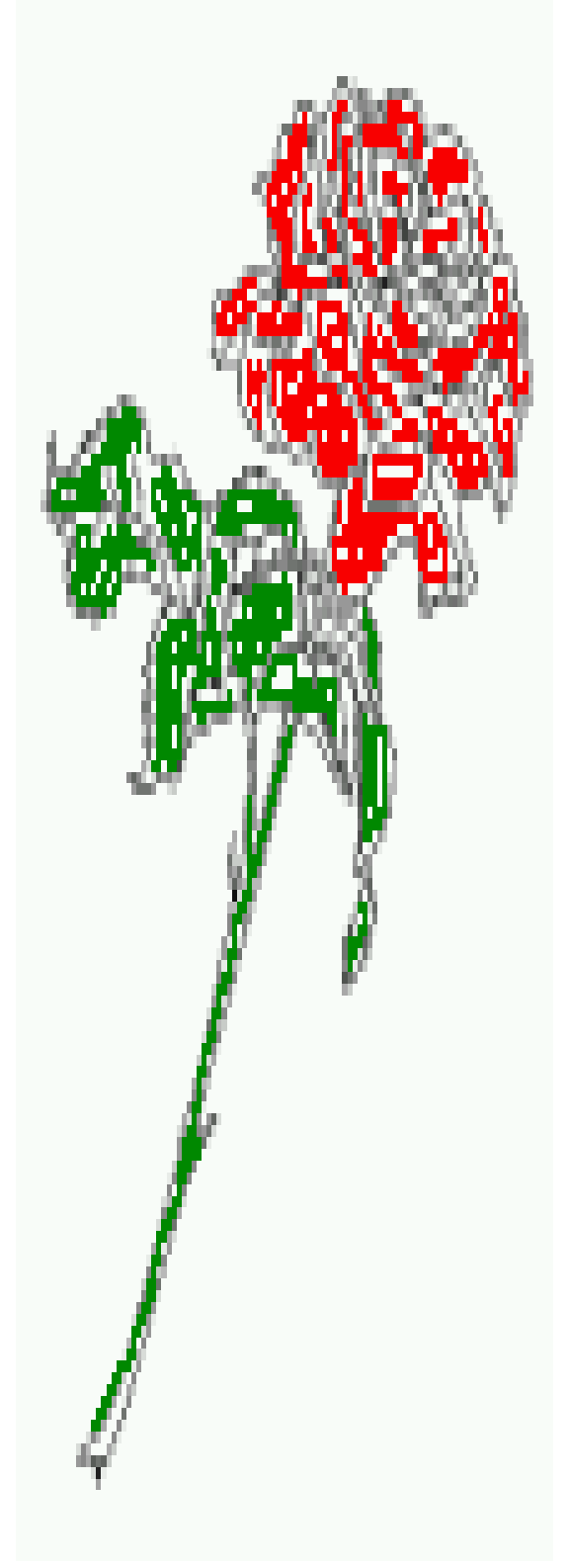

ference between this text and some nonsense like "Huardest gefburn"? Kjift – not at all! A blind text like this gives you information about the selected font, how the letters are written and an impression of the look. This text should contain all letters of the alphabet and it should be written in of the original language. There is no need for special content, but the length of words should match the language.

After this fourth paragraph, we start a new paragraph sequence. Hello, here is some text without a meaning. This text should show what a printed text will look like at this place. If you read this text, you will get no information. Really? Is there no information? Is there a difference between this text and some nonsense like "Huardest gefburn"? Kjift – not at all! A blind text like this gives you information about the selected font, how the letters are written and an impression of the look. This text should contain all letters of the alphabet and it should be written in of the original language. There is no need for special content, but the length of words should match the language.

Hello, here is some text without a meaning. This text should show what a printed text will look like at this place. If you read this text, you will get no information. Really? Is there no information? Is there a difference between this text and some nonsense like "Huardest gefburn"? Kjift – not at all! A blind text like this gives you information about the selected font, how the letters are written and an impression of the look. This text should contain all letters of the alphabet and it should be written in of the original language. There is no need for special content, but the length of words should match the language.

This is the second paragraph. Hello, here is some text without a meaning. This text should show what a printed text will look like at this place. If you read this text, you will get no information. Really? Is there no information? Is there a difference between this text and some nonsense like "Huardest gefburn"? Kjift – not at all! A blind text like this gives you information about the selected font, how the letters are written and an impression of the look. This text should contain all letters of the alphabet and it should be written in of the original language. There is no need for special content, but the length of words should match the language.

#### \hvFloat[fullpage, capPos=o]{figure}% {\includegraphics[fullpage]{rose}}%

[Again a float which needs the complete page width and height with \textt\} {Again a caption of a ''fullpage'' object, which has the caption pos outer page. This can be an even or odd page. And some more text who real meaning because it fills only the space for a long caption.} $\{$ 

And after the second paragraph follows the third paragraph. Hello, here is some text without a meaning. This text should show what a printed text will look like at this place. If you read this text, you will get no information. Really? Is there no information? Is there a difference between this text and some nonsense like "Huardest gefburn"? Kjift – not at all! A blind text like this gives you information about the selected font, how the letters are written and an impression of the look. This text should contain all letters of the alphabet and it should be written in of the original language. There is no need for special content, but the length of words should match the language.

After this fourth paragraph, we start a new paragraph sequence. Hello, here is some text without a meaning. This text should show what a printed text will look like at this place. If you read this text, you will get no information. Really? Is there no information? Is there a difference between this text and some nonsense like "Huardest gefburn"? Kjift – not at all! A blind text like this gives you information about the selected font, how the letters are written and an impression of the look. This text should contain all letters of the alphabet and it should be written in of the original language. There is

float capPos=o

no need for special content, but the length of words should match the language.

Hello, here is some text without a meaning. This text should show what a printed text will look like at this place. If you read this text, you will get no information. Really? Is there no information? Is there a difference between this text and some nonsense like "Huardest gefburn"? Kjift – not at all! A blind text like this gives you information about the selected font, how the letters are written and an impression of the look. This text should contain all letters of the alphabet and it should be written in of the original language. There is no need for special content, but the length of words should match the language.

This is the second paragraph. Hello, here is some text without a meaning. This text should show what a printed text will look like at this place. If you read this text, you will get no information. Really? Is there no information? Is there a difference between this text and some nonsense like "Huardest gefburn"? Kjift – not at all! A blind text like this gives you information about the selected font, how the letters are written and an impression of the look. This text should contain all letters of the alphabet and it should be written in of the original language. There is no need for special content, but the length of words should match the language.

And after the second paragraph follows the third paragraph. Hello, here is some text without a meaning. This text should show what a printed text will look like at this place. If you read this text, you will get no information.

Figure 39: Again a caption of a "fullpage" object, which has the caption position in the outer page. This can be an even or odd page. And some more text whch has no real meaning because it fills only the space for a long caption.

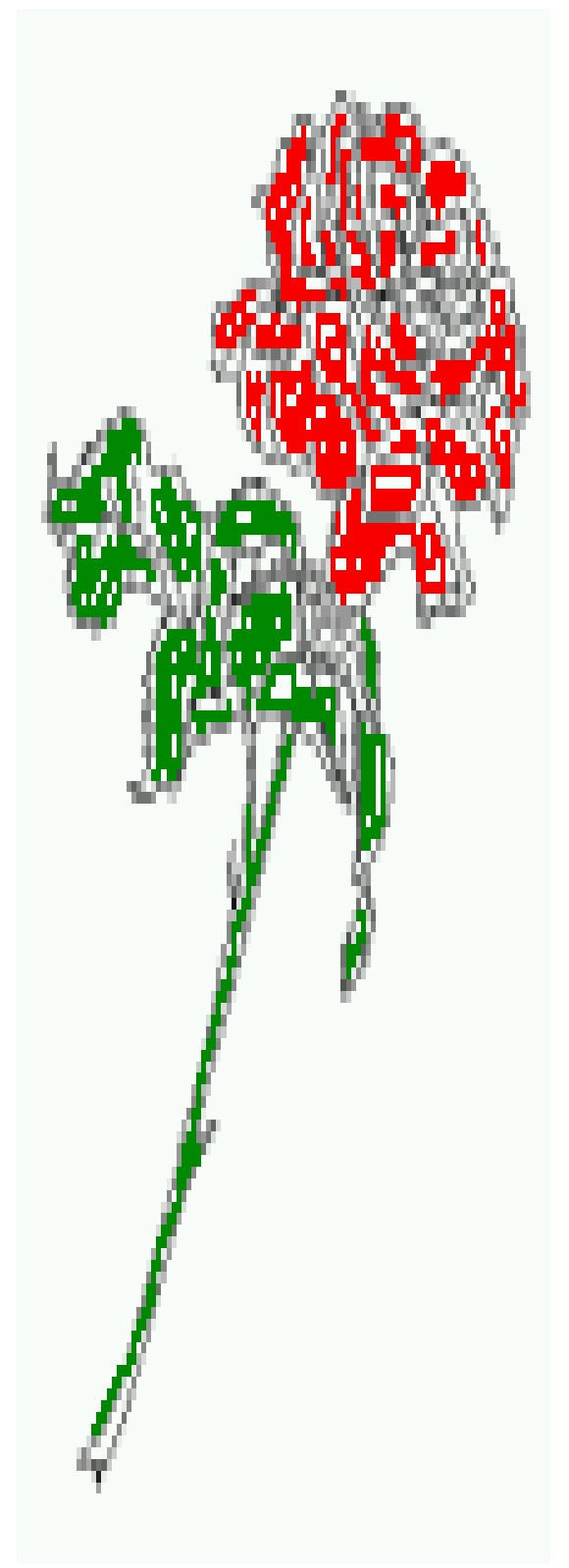

Really? Is there no information? Is there a difference between this text and some nonsense like "Huardest gefburn"? Kjift – not at all! A blind text like this gives you information about the selected font, how the letters are written and an impression of the look. This text should contain all letters of the alphabet and it should be written in of the original language. There is no need for special content, but the length of words should match the language.

After this fourth paragraph, we start a new paragraph sequence. Hello, here is some text without a meaning. This text should show what a printed text will look like at this place. If you read this text, you will get no information. Really? Is there no information? Is there a difference between this text and some nonsense like "Huardest gefburn"? Kjift – not at all! A blind text like this gives you information about the selected font, how the letters are written and an impression of the look. This text should contain all letters of the alphabet and it should be written in of the original language. There is no need for special content, but the length of words should match the language.

Hello, here is some text without a meaning. This text should show what a printed text will look like at this place. If you read this text, you will get no information. Really? Is there no information? Is there a difference between this text and some nonsense like "Huardest gefburn"? Kjift – not at all! A blind text like this gives you information about the selected font, how the letters are written and an impression of the look. This text should contain all letters of the alphabet and it should be written in of the original language. There is no need for special content, but the length of words should match the language.

This is the second paragraph. Hello, here is some text without a meaning. This text should show what a printed text will look like at this place. If you read this text, you will get no information. Really? Is there no information? Is there a difference between this text and some nonsense like "Huardest gefburn"? Kjift – not at all! A blind text like this gives you information about the selected font, how the letters are written and an impression of the look. This text should contain all letters of the alphabet and it should be written in of the original language. There is no need for special content, but the length of words should match the language.

And after the second paragraph follows the third paragraph. Hello, here is some text without a meaning. This text should show what a printed text will look like at this place. If you read this text, you will get no information. Really? Is there no information? Is there a difference between this text and some nonsense like "Huardest gefburn"? Kjift – not at all! A blind text like this gives you information about the selected font, how the letters are written and an impression of the look. This text should contain all letters of the alphabet and it should be written in of the original language. There is no need for special content, but the length of words should match the language.

After this fourth paragraph, we start a new paragraph sequence. Hello, here is some text without a meaning. This text should show what a printed text will look like at this place. If you read this text, you will get no information. Really? Is there no information? Is there a difference between this text and some nonsense like "Huardest gefburn"? Kjift – not at all! A blind text like this gives you information about the selected font, how the letters are written and an impression of the look. This text should contain all letters of the alphabet and it should be written in of the original language. There is no need for special content, but the length of words should match the language.

#### <span id="page-57-0"></span>**16.2 Using full page in twocolumn mode**

With the star version of \hvfloat The object ist placed over both columns, the whole page. In such a case the only useful caption position is capPos=i for *inner*.

\hvFloat\*[fullpage, capPos=o]{figure}%

{\includegraphics[FullPage]{rose}}%

[Again a float which needs the complete page width and height with \**texttt**{capPos=o}.] %

{Again a caption of a ''fullpage'' object, which has the caption position in the outer page. This can be an even or odd page.

And some more text whch has no

real meaning because it fills only the space for a long caption.}{fig:two}

Hello, here is some text without a meaning. This text should show what a printed text will look like at this place. If you read this text, you will get no information. Really? Is there no information? Is there a difference between this text and some nonsense like "Huardest gefburn"? Kjift – not at all! A blind text like this gives you information about the selected font, how the letters are written and an impression of the look. This text should contain all letters of the alphabet and it should be written in of the original language. There is no need for special content, but the length of words should match the language.

This is the second paragraph. Hello, here is some text without a meaning. This text should show what a printed text will look like at this

Figure 40: Again a caption of a "fullpage" object, which has the caption position in the outer page. This can be an even or odd page. And some more text whch has no real meaning because it fills only the space for a long caption.

place. If you read this text, you will get no information. Really? Is there no information? Is there a difference between this text and some nonsense like "Huardest gefburn"? Kjift – not at all! A blind text like this gives you information about the selected font, how the letters are written and an impression of the look. This text should contain all letters of the alphabet and it should be written in of the original language. There is no need for special content, but the length of words should match the language.

And after the second paragraph follows the third paragraph. Hello, here is some text without a meaning. This text should show what a printed text will look like at this place. If you read this text, you will get no information. Really? Is there no information? Is there a difference between this text and some nonsense like "Huardest gefburn"? Kjift – not at all! A blind text like this gives you information about the selected font, how the letters are written and an impression of the look. This text should contain all letters of the alphabet and it should be written in of the original language. There is no need for special content, but the length of words should match the language.

After this fourth paragraph, we start a new paragraph sequence. Hello, here is some text without a meaning. This text should show what a printed text will look like at this place. If you read this text, you will get no information. Really? Is there no information? Is there a difference between this text and some nonsense like "Huardest gefburn"? Kjift – not at all! A blind text like this gives you information about the selected font, how the letters are written and an impression of the look. This text should contain all letters of the alphabet and it should be written in of the original language. There is no need for special content, but the length of words should match the language.

Hello, here is some text without a meaning. This text should show what a printed text will look like at this place. If you read this text,

float capPos=o

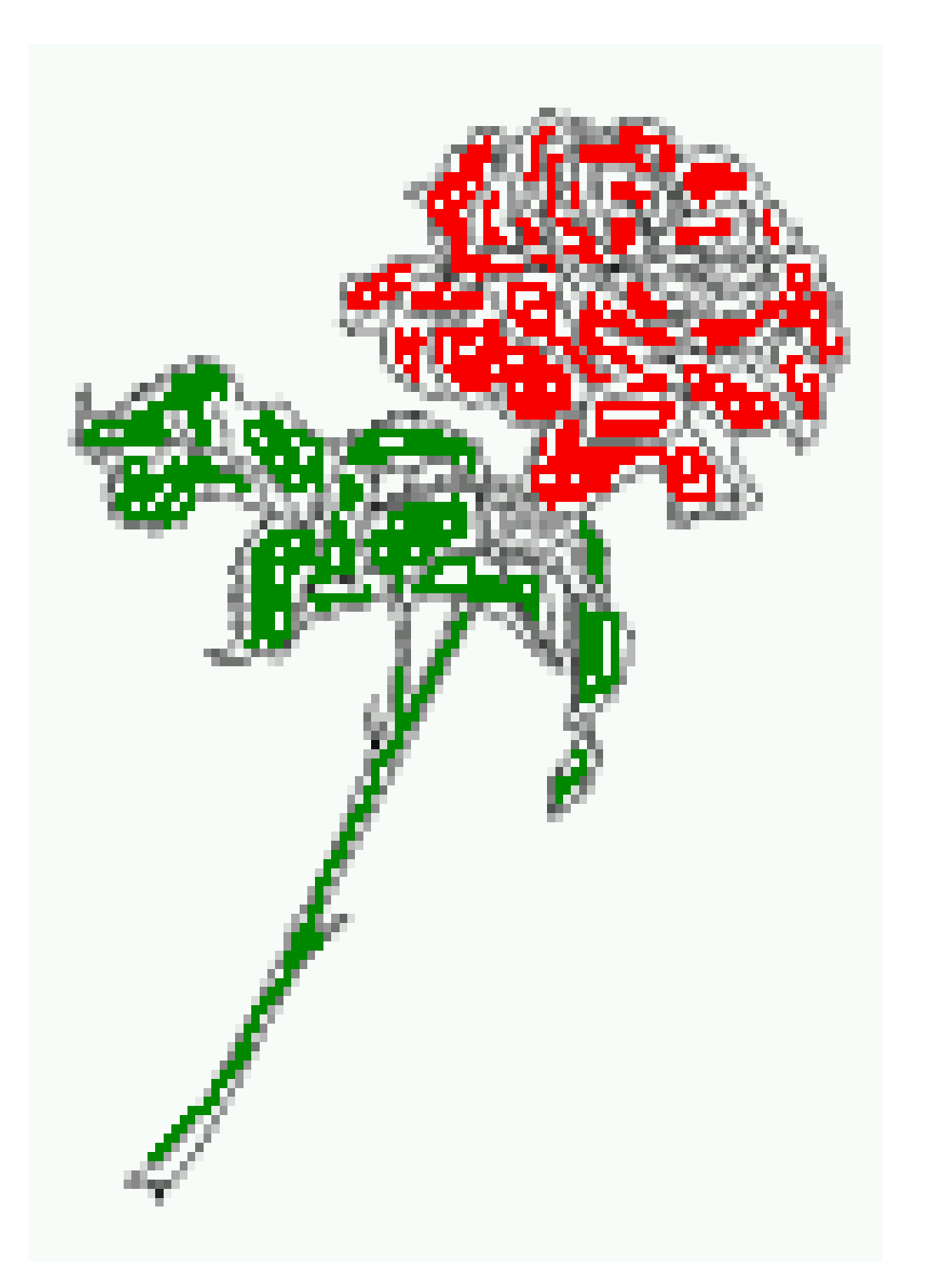

you will get no information. Really? Is there no information? Is there a difference between this text and some nonsense like "Huardest gefburn"? Kjift – not at all! A blind text like this gives you information about the selected font, how the letters are written and an impression of the look. This text should contain all letters of the alphabet and it should be written in of the original language. There is no need for special content, but the length of words should match the language.

This is the second paragraph. Hello, here is some text without a meaning. This text should show what a printed text will look like at this place. If you read this text, you will get no information. Really? Is there no information? Is there a difference between this text and some nonsense like "Huardest gefburn"? Kjift – not at all! A blind text like this gives you information about the selected font, how the letters are written and an impression of the look. This text should contain all letters of the alphabet and it should be written in of the original language. There is no need for special content, but the length of words should match the language.

And after the second paragraph follows the third paragraph. Hello, here is some text without a meaning. This text should show what a printed text will look like at this place. If you read this text, you will get no information. Really? Is there no information? Is there a difference between this text and some nonsense like "Huardest gefburn"? Kjift – not at all! A blind text like this gives you information about the selected font, how the letters are written and an impression of the look. This text should contain all letters of the alphabet and it should be written in of the original language. There is no need for special content, but the length of words should match the language.

After this fourth paragraph, we start a new paragraph sequence. Hello, here is some text without a meaning. This text should show what a printed text will look like at this place. If you read this text, you will get no information. Really? Is there no information? Is there a difference between this text and some nonsense like "Huardest gefburn"? Kjift – not at all! A blind text like this gives you information about the selected font, how the letters are written and an impression of the look. This text should contain all letters of the alphabet and it should be written in of the original language. There is no need for special content, but the length of words should match the language.

Hello, here is some text without a meaning. This text should show what a printed text will look like at this place. If you read this text, you will get no information. Really? Is there no information? Is there a difference between this text and some nonsense like "Huardest gefburn"? Kjift – not at all! A blind text like this gives you information about the selected font, how the letters are written and an impression of the look. This text should contain all letters of the alphabet and it should be written in of the original language. There is no need for special content, but the length of words should match the language.

This is the second paragraph. Hello, here is some text without a meaning. This text should show what a printed text will look like at this place. If you read this text, you will get no information. Really? Is there no information? Is there a difference between this text and some nonsense like "Huardest gefburn"? Kjift – not at all! A blind text like this gives you information about the selected font, how the letters are written and an impression of the look. This text should contain all letters of the alphabet and it should be written in of the original language. There is no need for special content, but the length of words should match the language.

Hello, here is some text without a meaning. This text should show what a printed text will look like at this place. If you read this text, you will get no information. Really? Is there no information? Is there a difference between

this text and some nonsense like "Huardest gefburn"? Kjift – not at all! A blind text like this gives you information about the selected font, how the letters are written and an impression of the look. This text should contain all letters of the alphabet and it should be written in of the original language. There is no need for special content, but the length of words should match the language.

#### <span id="page-61-0"></span>**16.3 Using the paper size**

With the macro \IncludeGraphics (two uppercase letters!), which has the same syntax as the well-known \includegraphics, the width and height of the object are set to the paper dimensions \paperwidth and \paperheight.

\hvFloat[fullpage, capPos=d]{figure}% {\IncludeGraphics{frose}}% [A float which needs the complete paper width and height.]% {A Caption of a ''fullpage'' object, which follows on the next page. This can be an even or odd page. The object uses the complete paper dimensions}% {fig:paper}

float capPos=o

And after the second paragraph follows the third paragraph. Hello, here is some text without a meaning. This text should show what a printed text will look like at this place. If you read this text, you will get no information. Really? Is there no information? Is there a difference between this text and some nonsense like "Huardest gefburn"? Kjift – not at all! A blind text like this gives you information about the selected font, how the letters are written and an impression of the look. This text should contain all letters of the alphabet and it should be written in of the original language. There is no need for special content, but the length of words should match the language.

After this fourth paragraph, we start a new paragraph sequence. Hello, here is some text without a meaning. This text should show what a printed text will look like at this place. If you read this text, you will get no information. Really? Is there no information? Is there a difference between this text and some nonsense like "Huardest gefburn"? Kjift – not at all! A blind text like this gives you information about the selected font, how the letters are written and an impression of the look. This text should contain all letters of the alphabet and it should be written in of the original language. There is no need for special content, but the length of words should match the language.

Hello, here is some text without a meaning. This text should show what a printed text will look like at this place. If you read this text, you will get no information. Really? Is there no information? Is there a difference between this text and some nonsense like "Huardest gefburn"? Kjift – not at all! A blind text like this gives you information about the selected font, how the letters are written and an impression of the look. This text should contain all letters of the alphabet and it should be written in of the original language. There is no need for special content, but the length of words should match the language.

This is the second paragraph. Hello, here is some text without a meaning. This text should show what a printed text will look like at this place. If you read this text, you will get no information. Really? Is there no information? Is there a difference between this text and some nonsense like "Huardest gefburn"? Kjift – not at all! A blind text like this gives you information about the selected font, how the letters are written and an impression of the look. This text should contain all letters of the alphabet and it should be written in of the original language. There is no need for special content, but the length of words should match the language.

And after the second paragraph follows the third paragraph. Hello, here is some text without a meaning. This text should show what a printed text will look like at this place. If you read this <span id="page-62-0"></span>text, you will get no information. Really? Is there no information? Is there a difference between this text and some nonsense like "Huardest gefburn"? Kjift – not at all! A blind text like this gives you information about the selected font, how the letters are written and an impression of the look. This text should contain all letters of the alphabet and it should be written in of the original language. There is no need for special content, but the length of words should match the language.

# **17 References to the page**

With the command \pageref one can have a reference to the page number of a caption. For the fullpage option this can be the wrong page if someone wants a refence to the page where the object is set. Let's assume that we use something like

\hvFloat[fullpage]{figure}{\includegraphics{rose}}{A Caption}{fig:demo}

The label fig:demo is used for the *image* and not for the caption! Internally another label called fig:demo-cap is set on the caption page which can be before or behind the opject (depending to the optional argument of capPos). For example:

The caption of figure~\ref{fig:fullpage0-cap} is on page~\pageref{fig:fullpage0-cap}, but the image itself is on page~\pageref{fig:fullpage0}.

The caption of figure [27](#page-27-1) is on page [28,](#page-27-1) but the image itself is on page [29.](#page-28-0)

Whith the package varioref one can get something like: see figure [4 on page 38,](#page-37-0) which uses a correct page number of the floatinmg object and not the caption page number which is on page [37.](#page-36-0)

Whith the package \Lpack{varioref} one can % an additional get something like: see figure~\vref{fig:fullpage2}, which uses a correct page number of the floatinmg object and not the caption page number which is~\vpageref{fig:fullpage2-cap}.

# **18 Defining a style**

With \defhvstyle one can define a special style to get rid of the individual setting:

```
\defhvstyle{name}{setting}
```
For example:

\defhvstyle{RightCaption}{floatPos=htb, capWidth=0.5, capPos=r, capVPos=b, objectPos=c}

Figure 41: A Caption of a "fullpage" object, which follows on the next page. This can be an even or odd page. The object uses the complete paper dimensions

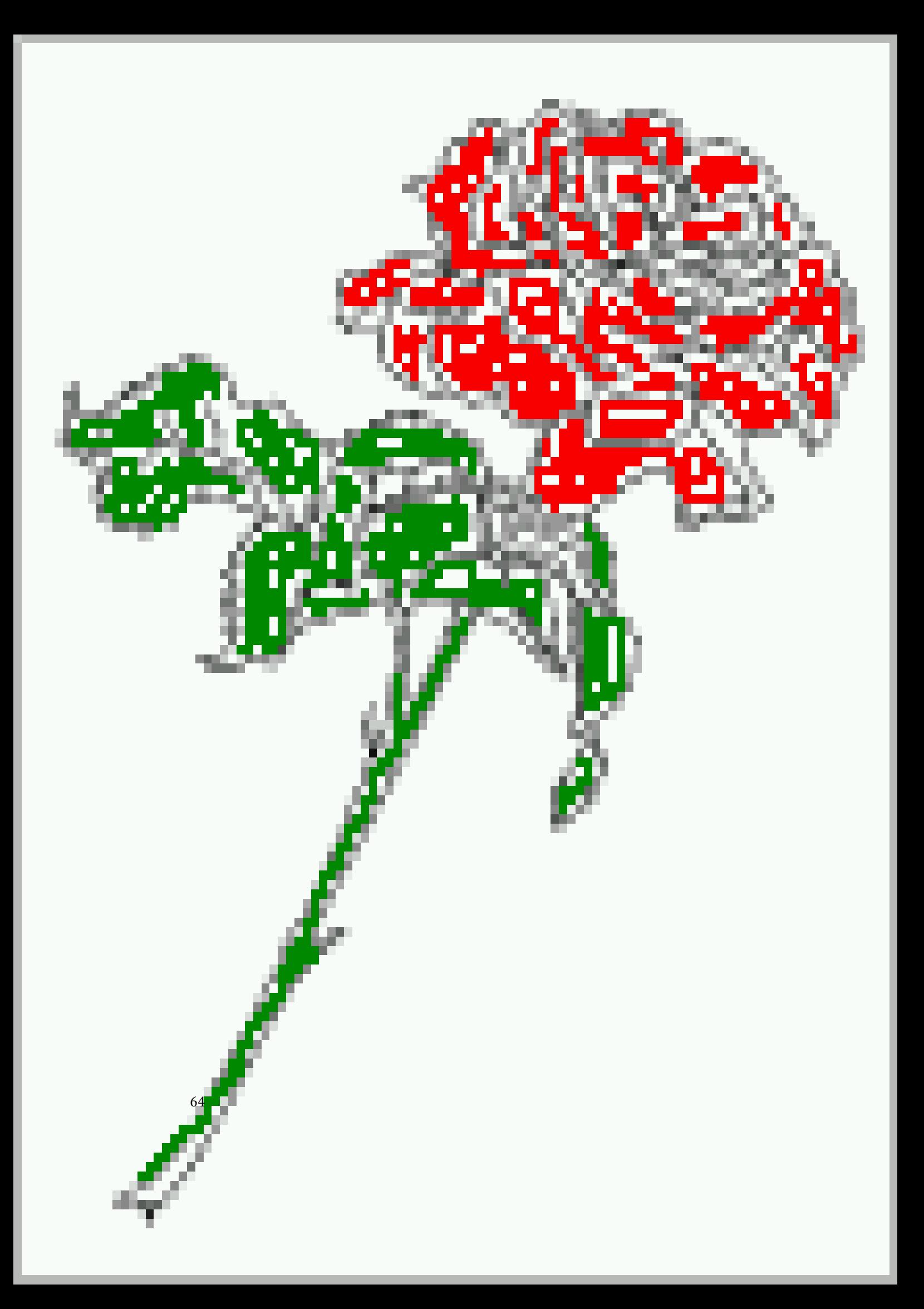

<span id="page-64-0"></span>\hvFloat[style=RightCaption]{figure}{\includegraphics{rose}}% {Caption vertically centered right beside the float with a caption width of \**texttt**{0.5\**textbackslash** columnwidth}.}{fig:style}

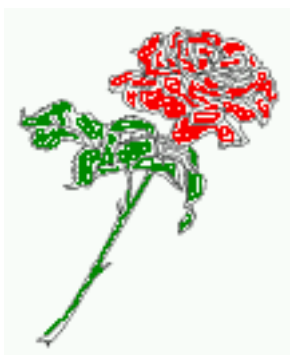

Figure 42: Caption at bottom right beside the float with a caption width of 0.5\columnwidth.

# **19 Global float setting**

Instead of writing the following sequence into the preamble:

```
\makeatletter
\renewcommand\fps@figure{tb}
\renewcommand\fps@table{t}
\makeatother
```
you can change the global setting of floats by loading the package hvfloat-fps. It allows optional package options to set the global placement:

```
\usepackage[figure=tb,table=t]{hvfloat-fps}
```
# **Index**

#### **A**

\abovecaptionskip (skip), [6](#page-5-0) \addtolength, [6](#page-5-0)

## **B**

\belowcaptionskip (skip), [6](#page-5-0)

#### **C**

capAngle (keyword), [7](#page-6-0) capPos (keyword), [7,](#page-6-0) [14f](#page-13-0), [30,](#page-29-0) [33,](#page-32-0) [36,](#page-35-0) [44,](#page-43-1) [47,](#page-46-0) [50,](#page-49-0) [54,](#page-53-0) [58,](#page-57-0) [63](#page-62-0) \captionof, [27](#page-26-0) capVPos (keyword), [7](#page-6-0) capWidth (keyword), [7,](#page-6-0) [10f](#page-9-0) \columnwidth (length), [10](#page-9-0)

## **D**

d (value), [36,](#page-35-0) [44](#page-43-1) \defhvstyle, [7f](#page-6-0), [63](#page-62-0)

#### **E**

e (value), [33,](#page-32-0) [44](#page-43-1)

## **F**

fbox (package option), [6](#page-5-0)  $\frac{6}{6}$  $\frac{6}{6}$  $\frac{6}{6}$ \figcaption, [6,](#page-5-0) [8,](#page-7-0) [25f](#page-24-0) figure (environment), [8f](#page-7-0), [24](#page-23-0) float (package), [24](#page-23-0) floatCapSep (keyword), [7,](#page-6-0) [9](#page-8-0) floatPos (keyword), [7,](#page-6-0) [19](#page-18-0) \frame, [9](#page-8-0) fullpage (keyword), [7,](#page-6-0) [44,](#page-43-1) [63](#page-62-0)

# **H**

h (value), [11](#page-10-0) \hvFloat, [6,](#page-5-0) [25f](#page-24-0) \hvfloat, [58](#page-57-0) \hvFloat, [6,](#page-5-0) [8,](#page-7-0) [24f](#page-23-0) hvfloat (package), [6](#page-5-0) hvfloat-fps (package), [65](#page-64-0) hvFloatEnv (environment), [8,](#page-7-0) [27](#page-26-0) \hvOBox, [25](#page-24-0)

\hvset, [6](#page-5-0) \hvSet, [6](#page-5-0) hypcap (package), [6](#page-5-0) hyperref (package option), [6](#page-5-0) hyperref (package), [6](#page-5-0)

## **I**

i (value), [14,](#page-13-0) [44,](#page-43-1) [50,](#page-49-0) [58](#page-57-0) \IncludeGraphics, [62](#page-61-0) \includegraphics, [40](#page-39-0) \IncludeGraphics, [40](#page-39-0) \includegraphics, [62](#page-61-0)

### **K**

Keyword - capPos, [14f](#page-13-0), [30,](#page-29-0) [33,](#page-32-0) [36,](#page-35-0) [44,](#page-43-1) [47,](#page-46-0) [50,](#page-49-0) [54,](#page-53-0) [58](#page-57-0) - capWidth, [11](#page-10-0) - floatPos, [19](#page-18-0) - objectPos, [20](#page-19-0)

# **L**

l (value), [20](#page-19-0) \linewidth (length), [10](#page-9-0) \listoffigures, [6](#page-5-0) lscape (package), [19](#page-18-0)

## **N**

nonFloat (keyword), [6](#page-5-0) nonfloat (keyword), [26](#page-25-0) nonFloat (keyword), [7,](#page-6-0) [24](#page-23-0) nonfloat (package), [24](#page-23-0)

## **O**

o (value), [14f](#page-13-0), [44,](#page-43-1) [54](#page-53-0) objectAngle (keyword), [7](#page-6-0) objectFrame (keyword), [7,](#page-6-0) [9](#page-8-0) objectPos (keyword), [7,](#page-6-0) [20](#page-19-0) onlyText (keyword), [26](#page-25-0)

### **P**

p (value), [19](#page-18-0) \pageref, [63](#page-62-0) \paperheight (length), [40,](#page-39-0) [62](#page-61-0)

\paperwidth (length), [40](#page-39-0) , [62](#page-61-0) pdflscape (package), [19](#page-18-0)

### **R**

r (value), [30,](#page-29-0) [47](#page-46-0) rotAngle (keyword), [7](#page-6-0) \rotatebox , [13](#page-12-0)

# **S**

separatorLine (keyword), [7](#page-6-0) \setDefaults, [6](#page-5-0), [8](#page-7-0), [25](#page-24-0)f \setlength , [6](#page-5-0) style (keyword), [7](#page-6-0)

## **T**

\tabcaption, [6](#page-5-0), [8](#page-7-0), [25](#page-24-0)f table (environment), [8f](#page-7-0), [24](#page-23-0) \textwidth (length), [27](#page-26-0) twoside, [14](#page-13-0)

## **U**

useOBox (keyword), [7](#page-6-0) , [25](#page-24-0)

# **V**

Value

d , [36](#page-35-0) , [44](#page-43-1) - e , [33](#page-32-0) , [44](#page-43-1) - h , [11](#page-10-0) - i, [14](#page-13-0), [44](#page-43-1), [50](#page-49-0), [58](#page-57-0)  $-1, 20$  $-1, 20$ - o , [14f](#page-13-0), [44](#page-43-1) , [54](#page-53-0) - p , [19](#page-18-0) - r , [30](#page-29-0) , [47](#page-46-0) - w , [11](#page-10-0) varioref (package), [63](#page-62-0)

## **W**

w (value), [11](#page-10-0) wide (keyword), [7](#page-6-0) , [9](#page-8-0) , [18](#page-17-0)

# **20 The Package Source**

```
%% $Id: hvfloat.sty 963 2019-03-14 10:33:52Z herbert $
\frac{6}{3}\NeedsTeXFormat{LaTeX2e}
\ProvidesPackage{hvfloat}[2019/02/03 rotating of floating objects]
% <sub>8</sub>%% IMPORTANT NOTICE:
\%%% This is file 'hvfloat.sty',
\%%% Herbert Voss <hvoss@tug.de>
%%
%% This program can be redistributed and/or modified under the terms
%% of the LaTeX Project Public License Distributed from CTAN archives
%% in directory macros/latex/base/lppl.txt.
% \frac{1}{2}%% DESCRIPTION:
%% 'hvfloat' offers rotating of captions and objects for floats
% ^{6}\def\fileversion{2.00}
\def\filedate{2019/02/03}
\message{'hvfloat' v\fileversion, \filedate\space (Herbert Voss)}
\frac{1}{2}\newif\ifhv@fbox \hv@fboxfalse
\newif\ifhv@hyperref \hv@hyperreffalse
\DeclareOption{fbox}{\hv@fboxtrue\setlength{\fboxsep}{1pt}}
\DeclareOption{hyperref}{\hv@hyperreftrue}
\ProcessOptions
\ifhv@hyperref
 \RequirePackage{hyperref}
  \RequirePackage{hypcap}
% \newcommand\fltref[1]{\ref{#1}\vpageref{#1-flt}}%%
\fi
\AtBeginDocument{\providecommand\capstart{}}% in no hyperref/hypcap is loaded
%
\RequirePackage{graphicx}
\RequirePackage{xkeyval}
\RequirePackage{caption}
\RequirePackage{ifoddpage}
\frac{6}{10}\RequirePackage{afterpage}
\newlength\hvObjectWidth
\newlength\hvCapWidth
```
\**newlength**\hvWideWidth \**newlength**\hvMaxCapWidth

\**newsavebox**\hvObjectBox

```
\newsavebox\hvCaptionBox
\newsavebox\hvOBox
%
\newif\ifhv@useOBox
\newif\ifhv@nonFloat
\newif\ifhv@onlyText
\newif\ifhv@wide
\newif\ifhv@fullpage
\newif\ifhv@FullPage
\newif\ifhv@capbeside \hv@capbesidefalse
\newif\ifhv@separatorLine \hv@separatorLinetrue
\newif\ifhv@objectFrame \hv@objectFramefalse
\def\hv@Top{t}
\def\hv@Bottom{b}
\def\hv@Right{r}
\def\hv@Left{l}
\def\hv@Center{c}
\def\hv@Outer{o}
\def\hv@Inner{i}
\def\hv@Even{e}
\def\hv@Odd{d}
\def\hv@Natural{n}
\def\hv@Width{w}
\def\hv@Height{h}
\def\hv@Zero{0}
%
\def\hv@figure{figure}
%
\define@key{hvSet}{floatPos}[htbp]{% LaTeX's position parameters htbp
  \def\hvSet@floatPos{#1}%
}
\define@key{hvSet}{rotAngle}[0]{% rotates caption AND image together
  \def\hvSet@rotAngle{#1}%
}
\define@key{hvSet}{capWidth}[n]{% (n)atural width|object (w)idth)|object (h)eight|<scale of \columnwidth
    \rightarrow\def\hvSet@capWidth{#1}%
}
\define@key{hvSet}{capAngle}[0]{% -360..+360
  \def\hvSet@capAngle{#1}%
}
\define@key{hvSet}{capPos}[b]{% (l)eft|(b)ottom|(t)op|(r)ight|(i)nner|(o)uter|(e)ven|o(d)d
 \def\hvSet@capPos{#1}% it is relativ to the object, (e),(d) only valid for fullpage float
 \edef\@tempa{#1}%
 \ifx\hv@Bottom\@tempa
   \global\hv@capbesidefalse
 \else
   \ifx\hv@Top\@tempa
     \global\hv@capbesidefalse
   \else
     \global\hv@capbesidetrue
   \fi
```

```
\fi
}
\define@key{hvSet}{capVPos}[c]{% (b)ottom|(c)enter|(t)op
  \def\hvSet@capVPos{#1}% it is relativ to the object
}
\define@key{hvSet}{objectPos}[c]{% (l)eft|(c)enter|(r)ight|(i)nner|(o)uter
  \def\hvSet@objectPos{#1}% it is relativ to the document
}
\define@key{hvSet}{objectAngle}[0]{% -360..+360
  \def\hvSet@objectAngle{#1}%
}
\define@key{hvSet}{floatCapSep}[5]{% a width with the unit pt
  \def\hvSet@floatCapSep{#1}%
}
\define@key{hvSet}{useOBox}[true]{% use of the hvOBox contents
  \@nameuse{hv@useOBox#1}%
}
\define@key{hvSet}{nonFloat}[true]{% Do not use float environment
   \@nameuse{hv@nonFloat#1}%
}
\define@key{hvSet}{onlyText}[false]{% Write the caption only as text
  \@nameuse{hv@onlyText#1}%
}
\define@key{hvSet}{wide}[true]{% Write the caption only as text
   \@nameuse{hv@wide#1}%
}
\define@key{hvSet}{fullpage}[true]{% fullpage float with caption on other page
  \@nameuse{hv@fullpage#1}%
% \def\hvSet@capWidth{n}%
}
\define@key{hvSet}{FullPage}[true]{% fullpage float with caption on other page
  \@nameuse{hv@FullPage#1}%
% \def\hvSet@capWidth{n}%
}
\define@key{hvSet}{separatorLine}[true]{% separator line for caption of a full page float
  \@nameuse{hv@separatorLine#1}%
}%
\define@key{hvSet}{objectFrame}[true]{% a frame around the object with no separation
   \@nameuse{hv@objectFrame#1}%
}%
\define@key{hvSet}{style}{%
 \@ifundefined{hv@#1}%
   {\errmessage{Custom style '#1' undefined}}%
   {\begingroup
    \edef\x{\endgroup\noexpand\setkeys{hvSet}{\@nameuse{hv@#1}}}\x}% use a defined style
}
\def\hvset#1{\setkeys{hvSet}{#1}}
%
\def\defhvstyle#1#2{\@namedef{hv@#1}{#2}}
%
\newcommand{\setDefaults}{%
 \hvset{%
```

```
floatPos=htbp, rotAngle=0, capWidth=n, capAngle=0,
  capPos=b, capVPos=c, objectPos=c, objectAngle=0,
  floatCapSep=5, useOBox=false, nonFloat=false,
  onlyText=false, wide=false, fullpage=false, FullPage=false,
  separatorLine,objectFrame=false}%
}
%
\newlength\hvAboveCaptionSkip
\newlength\hvBelowCaptionSkip
\newcount\hv@@capPos
\newlength\fboxlinewidth
\AtBeginDocument{%
 \setlength\fboxlinewidth{\dimexpr\linewidth-2\fboxrule-2\fboxsep}%
}
\setlength\belowcaptionskip{\abovecaptionskip}% it is in latex.ltx = 0pt
\newcommand\saveCaptionSkip{%
  \setlength{\hvAboveCaptionSkip}{\abovecaptionskip}
  \setlength{\hvBelowCaptionSkip}{\belowcaptionskip}
  \setlength{\abovecaptionskip}{0pt}
  \setlength{\belowcaptionskip}{0pt}
}
\newcommand{\restoreCaptionSkip}{%
 \setlength\abovecaptionskip{\hvAboveCaptionSkip}%
 \setlength\belowcaptionskip{\hvBelowCaptionSkip}%
}
%
\newcommand\figcaption[2][]{\def\@captype{figure}%
 \ifx\relax#1\relax \caption{#2}\else\caption[#1]{#2}\fi}
\newcommand\tabcaption[2][]{\def\@captype{table}%
 \ifx\relax#1\relax \caption{#2}\else\caption[#1]{#2}\fi}
%
\newlength\hv@maxImageWidth
\AtBeginDocument{\hv@maxImageWidth=\columnwidth}
\define@key{Gin}{fullpage}[true]{%
 \def\Gin@ewidth{\columnwidth}%
 \def\Gin@eheight{\textheight}%
 \Gin@boolkey{false}{iso}%
}
\define@key{Gin}{FullPage}[true]{%
 \def\Gin@ewidth{\textwidth}%
 \def\Gin@eheight{\textheight}%
 \Gin@boolkey{false}{iso}%
}
\newcommand\IncludeGraphics[2][]{%
 \checkoddpage
 \vspace*{\the\dimexpr-1in-\voffset+\topskip-\headheight-0.5\baselineskip}%
 \ifoddpage
   \hspace*{\dimexpr-\oddsidemargin-\parindent-1in}%
 \else
   \hspace*{\dimexpr-\evensidemargin-\parindent-1in}%
 \fi
```
\includegraphics[#1,width=\**paperwidth**,height=\**paperheight**,keepaspectratio=false]{#2}%

#### *20 The Package Source*

```
}
\newcommand\put@CaptionBox[1][0]{%
 \ifcase#1
   \ifhv@fbox
     \fbox{\parbox{\wd\hvCaptionBox}{\usebox{\hvCaptionBox}}}%
   \else
     \parbox{\wd\hvCaptionBox}{\usebox{\hvCaptionBox}}%
   \fi
  \or
   \ifhv@fbox
     \fbox{\raisebox{-\height}{\usebox{\hvCaptionBox}}}%
   \else
      \raisebox{-\height}{\usebox{\hvCaptionBox}}%
   \fi
 \or
    \ifhv@fbox\fbox{\usebox{\hvCaptionBox}}\else\usebox{\hvCaptionBox}\fi
 \fi
}
\newcommand\put@ObjectBox[1][0]{%
 \ifcase#1
   \ifhv@fbox
     \fbox{\parbox{\wd\hvObjectBox}{\usebox{\hvObjectBox}}}%
   \else
      \parbox{\wd\hvObjectBox}{\ifhv@objectFrame\frame{\usebox{\hvObjectBox}}\else\usebox{\hvObjectBox}\fi}%
   \fi
  \or
   \ifhv@fbox
     \fbox{\raisebox{-\height}{\usebox{\hvObjectBox}}}%
    \else
      \raisebox{-\height}{\ifhv@objectFrame\frame{\usebox{\hvObjectBox}}\else\usebox{\hvObjectBox}\fi}%
   \fi
  \or
   \ifhv@fbox
     \fbox{\usebox{\hvObjectBox}}%
   \else
      \ifhv@objectFrame\frame{\usebox{\hvObjectBox}}\else\usebox{\hvObjectBox}\fi%
   \fi
 \fi
}
\newif\if@hvstar
\def\hvFloat{\@ifnextchar*%
 {\@hvstartrue
  \hv@maxImageWidth=\textwidth
  \hvFloat@i}%
 {\@hvstarfalse
  \hv@maxImageWidth=\columnwidth
  \hvFloat@i*}%
}
\setDefaults
```
```
%\newcommand*{\hvFloat}[5][]{%
% [#1}: keyvalues
% #2: type figure | table | ...
% #3: float contents
% [#4]: short caption
% #5: caption
% #6: label
%
\def\hvFloat@i*{\@ifnextchar[{\do@hvFloat}{\do@hvFloat[]}}
\def\do@hvFloat[#1]#2#3{%
  \begingroup
  \setlength\hvWideWidth{\dimexpr\linewidth+\marginparwidth}%
  \hv@maxImageWidth=\textwidth
  \global\hv@capbesidefalse
  \ifx\relax#1\relax\else\setkeys{hvSet}{#1}\fi
  \gdef\hv@floatType{#2}%
  \ifx\relax#2\relax \setkeys{hvSet}{nonFloat=true}\fi
  \gdef\hv@floatObject{#3}%
  \@ifnextchar[{\do@@hvFloat}{\do@@hvFloat[]}%
}
\def\do@@hvFloat[#1]#2#3{%
  \gdef\hv@shortCap{#1}%
  \gdef\hv@longCap{#2}%
  \gdef\hv@label{#3}%
  \ifhv@fullpage
    \def\hvSet@CapWidth{n}% relative value
    \do@@@@hvFloat% fullpage with caption on other page
  \else
    \do@@@hvFloat
  \fi
}
%
\def\do@@@hvFloat{% no special float page
  \def\@tempa{90}%
  \ifx\hvSet@rotAngle\@tempa
    \setlength\hvMaxCapWidth{\textheight}%
  \else
    \setlength\hvMaxCapWidth{\hvWideWidth}%
 \fi
%
% First we save the object in \hvObjectBox
%
 \ifx\hvSet@objectAngle\hv@Zero % rotate the object?
   \savebox{\hvObjectBox}{\ifhv@useOBox\usebox{\hvOBox}\else\hv@floatObject\fi}%
  \else
   \savebox{\hvObjectBox}{%
      \rotatebox{\hvSet@objectAngle}{%
        \ifhv@useOBox\usebox{\hvOBox}\else\hv@floatObject\fi
      }%
   }%
  \fi
  \setlength\hvObjectWidth{\wd\hvObjectBox}%
%
```

```
% Now we save the caption with its defined \hvCapWidth
%
 \ifx\hvSet@capWidth\hv@Width% captionwidth=objectwidth
   \setlength\hvCapWidth{\hvObjectWidth}%
 \else
   \ifx\hvSet@capWidth\hv@Height% captionwidth=objectheight
     \setlength\hvCapWidth{\ht\hvObjectBox}%
   \else
     \ifx\hvSet@capWidth\hv@Natural% captionwidth=\linewidth-\objectwidth-separation
       \ifhv@capbeside
         \ifhv@wide
           \setlength\hvCapWidth{\the\dimexpr\hvWideWidth-\hvObjectWidth-\hvSet@floatCapSep pt\relax}%
         \else
           \setlength\hvCapWidth{\the\dimexpr\columnwidth-\hvObjectWidth-\hvSet@floatCapSep pt\relax}%
         \fi
       \else
         \setlength\hvCapWidth{\columnwidth}%
       \fi
     \else
       \ifhv@capbeside
         \ifhv@wide
           \setlength\hvCapWidth{\hvSet@capWidth\hv@WideWidth}%
           \setlength\@tempdima{\the\dimexpr\hvWideWidth-\hvObjectWidth-\hvSet@floatCapSep pt\relax}%
         \else
           \setlength\hvCapWidth{\hvSet@capWidth\columnwidth}%
           \setlength\@tempdima{\the\dimexpr\columnwidth-\hvObjectWidth-\hvSet@floatCapSep pt\relax}%
         \fi
         \ifdim\hvCapWidth>\@tempdima
           \setlength\hvCapWidth{\@tempdima}%
         \fi
       \else
         \ifhv@wide
           \setlength\hvCapWidth{\hvSet@capWidth\hv@WideWidth}%
         \else
           \setlength\hvCapWidth{\hvSet@capWidth\columnwidth}%
         \fi
       \fi
     \fi
   \fi
 \fi
 \saveCaptionSkip % we put this space ourselve
 \ifx\hvSet@capAngle\hv@Zero % need rotation?
   \sbox\hvCaptionBox{% NO rotation
     \begin{minipage}[b]{\hvCapWidth}% minipage, to get hyphenation
       \ifhv@nonFloat
    \ifhv@onlyText\hv@longCap
    \else
      \ifx\hv@floatType\hv@figure
        \ifx\relax\hv@shortCap\relax \figcaption{\hv@longCap}\else\figcaption[\hv@shortCap]{\hv@longCap}\fi
      \else
        \ifx\relax\hv@shortCap\relax \tabcaption{\hv@longCap}\else\tabcaption[\hv@shortCap]{\hv@longCap}\fi
      \fi
    \fi
  \else
```

```
\let\@captype\hv@floatType
          \expandafter\ifx\expandafter\relax\hv@shortCap\relax \caption{\hv@longCap}\else\caption[\
              hv@shortCap]{\hv@longCap}\fi
  \fi
  \label{\hv@label}%
     \end{minipage}%
   }%
 \else
   \sbox\hvCaptionBox{% Rotation
     \rotatebox{\hvSet@capAngle}{%
       \begin{minipage}[b]{\hvCapWidth}% minipage, to get hyphenation
    \ifhv@nonFloat
      \ifhv@onlyText\hv@longCap
    \else
      \ifx\hv@floatType\hv@figure
        \ifx\relax\hv@shortCap\relax \figcaption{\hv@longCap}\else\figcaption[\hv@shortCap]{\hv@longCap}\fi
      \else
        \ifx\relax\hv@shortCap\relax \tabcaption{\hv@longCap}\else\tabcaption[\hv@shortCap]{\hv@longCap}\fi
      \fi
    \fi
  \else
          \let\@captype\hv@floatType
         \expandafter\ifx\expandafter\relax\hv@shortCap\relax \caption{\hv@longCap}\else\caption[\
              hv@shortCap]{\hv@longCap}\fi
       \fi
       \label{\hv@label}%
       \end{minipage}%
     }% rotatebox
   }% \sbox
 \fi
\sim% now we have the object and the caption with the right
% rotated angles saved in different boxes
%%
 \restoreCaptionSkip% save old values
 \def\fps@figure{\hvSet@floatPos}%
 \ifhv@nonFloat
   \begingroup% Start the nonfloat part
   \checkoddpage
 \else
   \begin{\hv@floatType}% Start the floating environment
   \checkoddpage
 \fi
 \ifx\hvSet@objectPos\hv@Right\raggedleft\fi
 \ifx\hvSet@objectPos\hv@Center
   \ifhv@nonFloat\hspace*{\fill}\else\centering\fi
 \fi
 \ifx\hvSet@objectPos\hv@Outer
   \ifoddpage\raggedleft\fi
 \fi
 \ifx\hvSet@objectPos\hv@Inner
   \ifoddpage\else\raggedleft\fi
 \fi
%
```

```
% to rotate object and caption together, we save all in another box
% the caption comes first, if its on the left or the top
% 0 caption left, inner and odd page, oneside inner
% 1 caption top
% 2 caption right, inner and even page, oneside outer
% 3 caption bottom
%
 \ifx\hvSet@capPos\hv@Left\hv@@capPos=0\else
 \ifx\hvSet@capPos\hv@Top\hv@@capPos=1\else
 \ifx\hvSet@capPos\hv@Right\hv@@capPos=2\else
 \ifx\hvSet@capPos\hv@Bottom\hv@@capPos=3\else
 \ifx\hvSet@capPos\hv@Inner
   \ifoddpageoroneside\hv@@capPos=0\else\hv@@capPos=2\fi
  \else
 \ifx\hvSet@capPos\hv@Outer
   \ifoddpageoroneside\hv@@capPos=2\else\hv@@capPos=0\fi
 \fi\fi\fi\fi\fi\fi
%%%%
  \savebox{\@tempboxa}{%
    \expandafter\ifcase\the\hv@@capPos % 0 is LEFT START \ifcase
      \ifx\hvSet@capVPos\hv@Center
       \put@CaptionBox
        \hspace{\hvSet@floatCapSep pt}% capfloatsep
        \put@ObjectBox
      \else
        \ifx\hvSet@capVPos\hv@Top% caption and object at top aligned
          \put@CaptionBox[1]
          \hspace{\hvSet@floatCapSep pt}% capfloatsep
          \put@ObjectBox[1]
        \else% caption on bottom
          \put@CaptionBox[2]
          \hspace{\hvSet@floatCapSep pt}% capfloatsep
          \put@ObjectBox[2]
        \fi
      \fi% end caption left
    \or %1 is top
      \ifdim\wd\hvCaptionBox>\wd\hvObjectBox
   \begin{minipage}{\wd\hvCaptionBox}%
      \else
   \begin{minipage}{\wd\hvObjectBox}%
     \fi
      \centering
      \ifhv@fbox
   \fbox{\usebox{\hvCaptionBox}}\\[\hvBelowCaptionSkip]%
   \fbox{\usebox{\hvObjectBox}}%
      \else
   \usebox{\hvCaptionBox}\\[\hvBelowCaptionSkip]%
  \usebox{\hvObjectBox}%
     \fi
      \end{minipage}%
    \or %2 is right
      \ifx\hvSet@capVPos\hv@Center
        \put@ObjectBox
   \hspace{\hvSet@floatCapSep pt}%
```

```
\put@CaptionBox
     \else
  \ifx\hvSet@capVPos\hv@Top
         \put@ObjectBox[1]
         \hspace{\hvSet@floatCapSep pt}% capfloatsep
         \put@CaptionBox[1]
  \else
         \put@ObjectBox[2]
          \hspace{\hvSet@floatCapSep pt}% capfloatsep
          \put@CaptionBox[2]
  \fi
     \fi
   \or %3 bottom
     \ifdim\wd\hvCaptionBox>\wd\hvObjectBox
       \begin{minipage}{\wd\hvCaptionBox}%
     \else
       \begin{minipage}{\wd\hvObjectBox}%
     \fi
     \centering
     \ifhv@fbox
       \fbox{\usebox{\hvObjectBox}}\\[\hvAboveCaptionSkip]%
         \fbox{\usebox{\hvCaptionBox}}%
       \else
         \ifhv@objectFrame\frame{\usebox{\hvObjectBox}}\else\usebox{\hvObjectBox}\fi\\[\hvAboveCaptionSkip]%
         \usebox{\hvCaptionBox}%
       \fi
     \end{minipage}
   \fi% \ifcase\the\hv@@capPos
 }% End savebox Object and caption
\frac{6}{6}% now we rotate the object and caption, if needed
%
 \ifhv@wide
   \ifoddpageoroneside\else\ifoddpage\else\hspace*{-\marginparwidth}\fi\fi% <- for wide and left page
 \fi
 \ifx\hvSet@rotAngle\hv@Zero
   \usebox{\@tempboxa}%
 \else
   \rotatebox{\hvSet@rotAngle}{\usebox{\@tempboxa}}%
 \fi
   \ifhv@nonFloat
     \ifx\hvSet@objectPos\hv@Center
     \ifhv@nonFloat
    \hspace{\fill}%
  \fi
     \fi
   \endgroup% End the nonfloat part
 \else
   \end{\hv@floatType}% End the floating environment
 \fi
 \endgroup% startet at main \hvFloat
}
%
\newenvironment{hvFloatEnv}[1][\textwidth]
```

```
{\minipage{#1}\center}
 {\endcenter\endminipage}
\mathbf{Q}_c\newcounter{hvpfigure}
\newcounter{hvptable}
\def\drawSepLine{%
 \noindent
 \if@twocolumn\rule{\columnwidth}{0.4pt}\else\rule{\linewidth}{0.4pt}\fi
 \vspace{0pt}%
}
\def\set@caption@object{% first caption, then object
  \begin{\hv@floatType}[!b]
  \capstart
 \belowcaptionskip=0pt% local change
 \ifhv@separatorLine\drawSepLine\fi
  \expandafter\ifx\expandafter\relax\hv@shortCap\relax
    \caption{\hv@longCap}%
  \else
   \caption[\hv@shortCap]{\hv@longCap}%
  \fi
 \expandafter\ifx\expandafter\relax\hv@label\relax\else
    \label{\hv@label-cap}\fi
  \end{\hv@floatType}%
\sim\if@hvstar
   \begin{\hv@floatType*}[!p]
  \else
    \begin{\hv@floatType}[!p]
  \fi
  \edef\@captype{hvp\@captype}%
  \capstart
  \refstepcounter{\@captype}%
  \expandafter\ifx\expandafter\relax\hv@label\relax\else
    \expandafter\label\expandafter{\hv@label}%
 \fi
 \ifhv@objectFrame\frame{\hv@floatObject}\else\hv@floatObject\fi
 \if@hvstar
   \end{\hv@floatType*}%
 \else
    \end{\hv@floatType}%
 \fi
}
\def\set@object@caption{% first object, then caption
 \if@hvstar
   \begin{\hv@floatType*}[!p]
 \else
   \begin{\hv@floatType}[!p]
  \fi
  \edef\@captype{hvp\@captype}%
 \capstart
 \refstepcounter{\@captype}%
  \expandafter\ifx\expandafter\relax\hv@label\relax\else
```

```
\expandafter\label\expandafter{\hv@label}%
 \fi
 \ifhv@objectFrame\frame{\hv@floatObject}\else\hv@floatObject\fi
 \if@hvstar
   \end{\hv@floatType*}%
 \else
   \end{\hv@floatType}%
 \fi
%
 \begin{\hv@floatType}[!b]
 \capstart
 \belowcaptionskip=0pt% local change
 \ifhv@separatorLine\drawSepLine\fi
 \expandafter\ifx\expandafter\relax\hv@shortCap\relax
   \caption{\hv@longCap}%
 \else
   \caption[\hv@shortCap]{\hv@longCap}%
 \fi
 \expandafter\ifx\expandafter\relax\hv@label\relax\else
   \label{\hv@label-cap}
 \fi
 \end{\hv@floatType}%
}
%
\def\do@@@@hvFloat{% special float page: caption <-> fullpage image
% \typeout{hvfloat: \hvSet@capPos}%
% \ifoddpage\typeout{hvfloat: Oddpage}\else\typeout{hvfloat: Evenpage}\fi
 \ifx\hvSet@capPos\hv@Right \hv@@capPos=1
 \else
   \ifx\hvSet@capPos\hv@Even \hv@@capPos=2
   \else
     \ifx\hvSet@capPos\hv@Odd \hv@@capPos=3
     \else
       \ifx\hvSet@capPos\hv@Inner \hv@@capPos=4
       \else
         \ifx\hvSet@capPos\hv@Outer \hv@@capPos=5
         \else
           \hv@@capPos=0
         \fi
       \fi
     \fi
   \fi
 \fi
 \checkoddpage
 \ifcase\hv@@capPos% caption before object 0->left
   \if@twocolumn
     \if@firstcolumn
       \ifhv@FullPage\afterpage{\set@caption@object}\else\set@caption@object\fi
     \else
       \afterpage{\set@caption@object}%
     \fi
   \else
     \set@caption@object
```

```
\fi
```

```
\or% caption after object 1->right
   \if@twocolumn
     \if@firstcolumn
       \afterpage{\null\afterpage{\set@object@caption}}%
     \else
       \set@object@caption%
     \fi
   \else
     \set@object@caption
   \fi
  \or% caption on even page 2->left page
   \ifoddpage\set@object@caption\else\set@caption@object\fi
  \or% caption on odd page 3->right page
   \ifoddpage\set@caption@object\else\afterpage{\set@caption@object}\fi
 \or% caption on the inner column 4->inner
   \if@twocolumn
     \ifoddpage
       \if@firstcolumn
        \set@caption@object
       \else
         \afterpage{\set@object@caption}%
       \fi
     \else% even page (left)
       \afterpage{%
        \if@firstcolumn
          \set@caption@object
         \else
          \afterpage{\set@caption@object}%
         \fi
       }%
     \fi
   \fi
  \or% caption on the outer column
   \if@twocolumn
     \ifoddpage
       \afterpage{\if@firstcolumn\set@caption@object\else\afterpage{\set@caption@object}\fi}%
     \else% even page (left)
       \if@firstcolumn
         \set@caption@object
       \else
         \afterpage{\set@object@caption}%
       \fi
     \fi
   \fi
 \fi
 \endgroup% startet at main \hvFloat
}%
\%
```

```
\endinput
```